**IGN CONSEIL et APPLICATIONS**

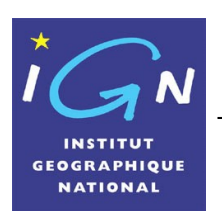

Pôle Conseil et Formation

Édition 1.0 Date : 15 juin 2006 DC SICA :

**Impact du prolongement de l'A12 entre Montigny-le-Bretonneux et Les Essarts-le-Roi: cartes des performances économiques et naturelles des variantes de tracé**

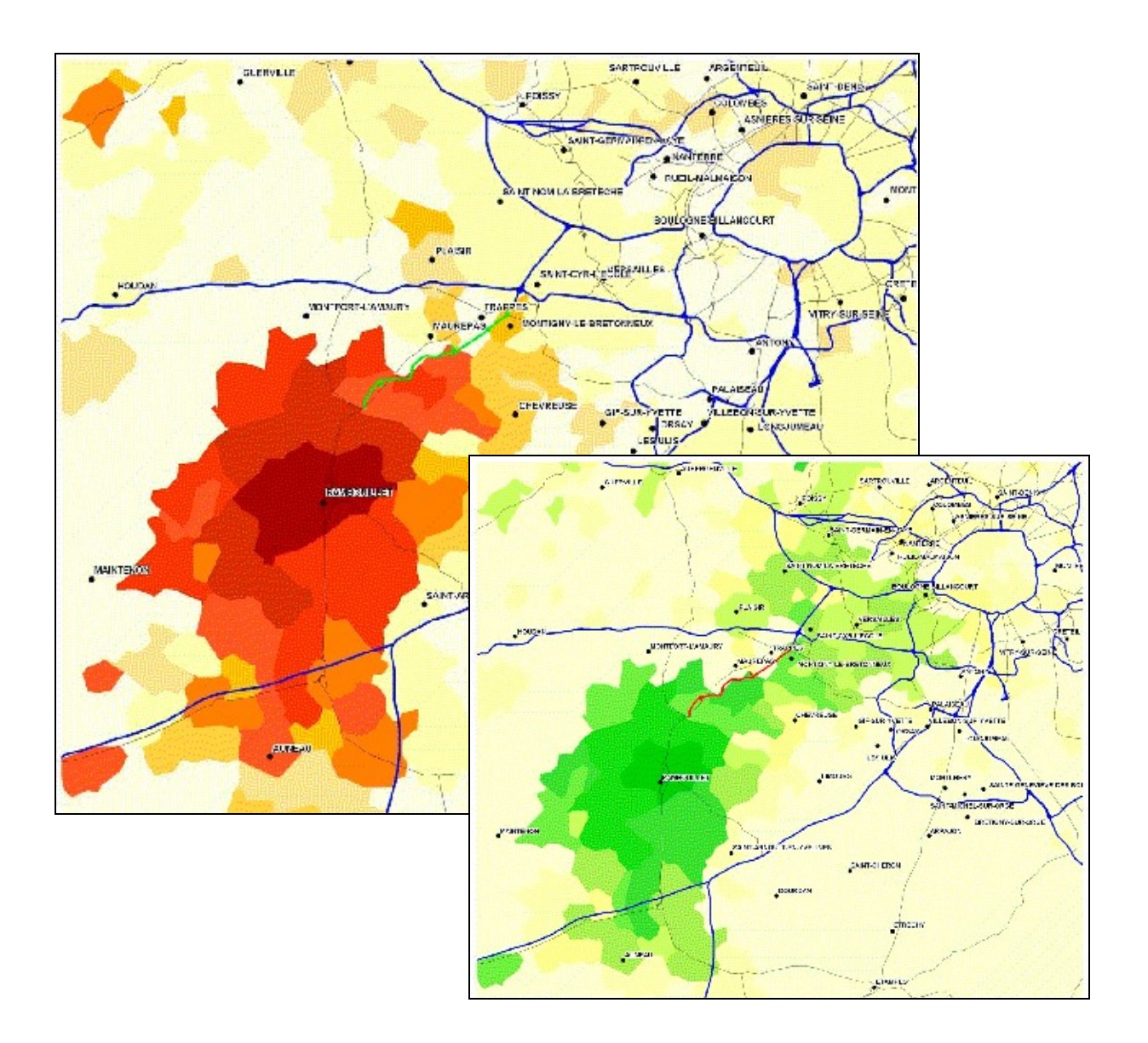

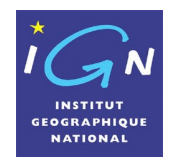

**Date : 15/06/2006**

# **Table des matières**

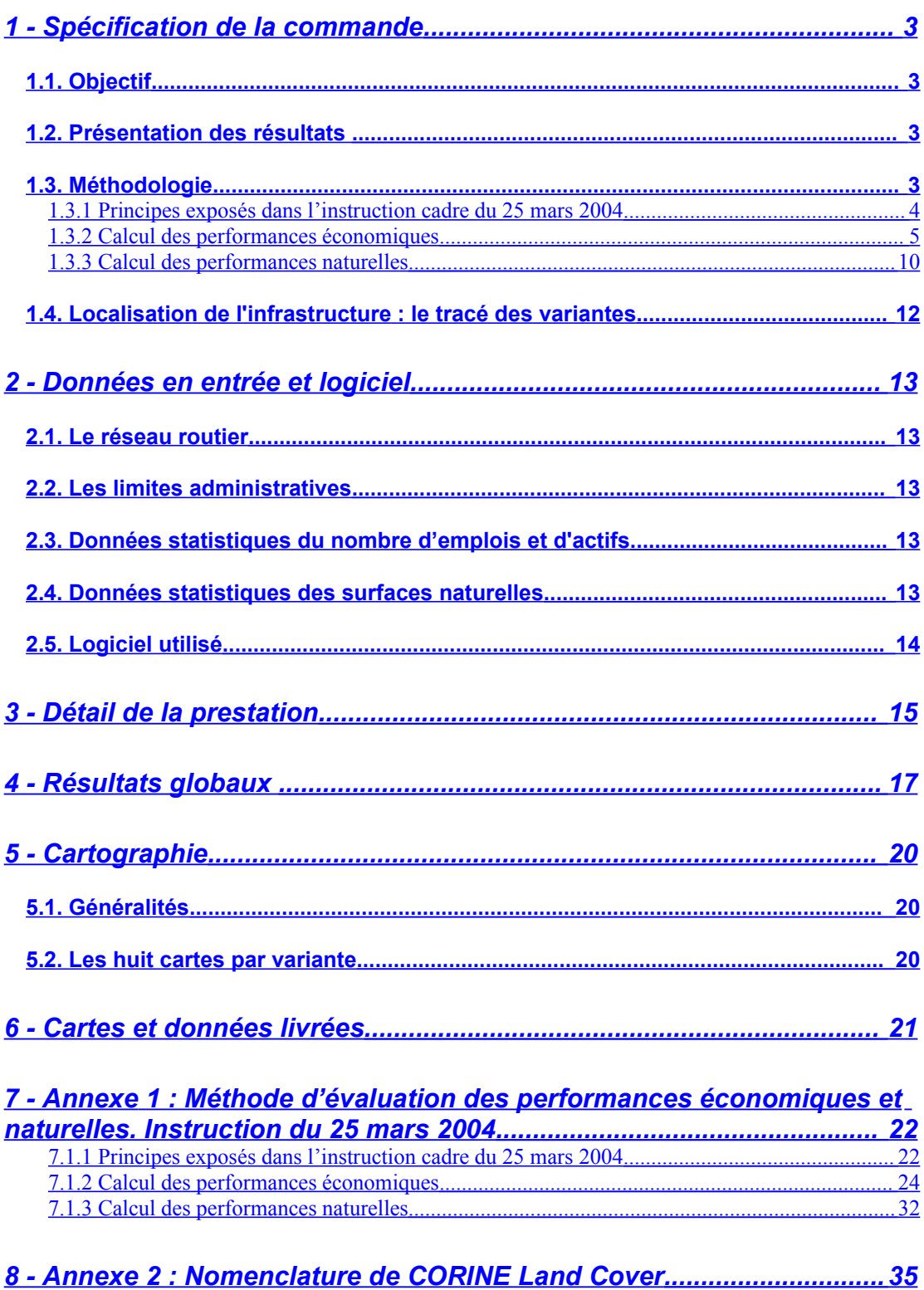

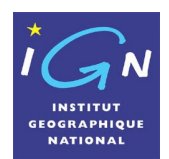

**Date : 15/06/2006**

## <span id="page-2-0"></span>**1 - Spécification de la commande**

## <span id="page-2-3"></span>**1.1. Objectif**

Il s'agit d'évaluer l'impact en terme de performances économiques et naturelles des quatre variantes de tracé du projet du prolongement de l'A12 entre Montigny-le-Bretonneux et Les Essarts-le-Roi. Ces variantes sont décrites dans le dossier du débat public (cf. page 47). Dans une première étape, seules les deux variantes des familles 3 (tracé médian) et 4 (tracé par le Vallon du Pommeret) sont étudiées. Les deux autres variantes, celles des familles 1 (transformation de la RN 10) et 2 (jumelage avec la voie ferrée) seront étudiées dans une deuxième étape.

La méthode d'évaluation appliquée est celle prescrite par l'instruction cadre du ministre de l'Equipement et des Transports en date du 25 mars 2004, intitulée : harmonisation des méthodes d'évaluation des grands projets d'infrastructures de transport.

Pour chacun des thèmes étudiés, performances économiques et performances naturelles, et pour chacune des variantes, les résultats sont illustrés par quatre représentations cartographiques :

- Performances par actif évaluées avant l'implantation de l'infrastructure au sein de chaque commune,
- Performances par actif évaluées après la construction de l'infrastructure au sein de chaque commune,
- Augmentation des performances par actif et par commune liée à la réalisation de l'infrastructure, (obtenue par différence entre les deux états précédents),
- Augmentation des performances par commune liée à la réalisation de l'infrastructure (obtenue par multiplication de l'augmentation relative à chaque actif par le nombre d'actifs résidant au sein de la commune).

Les résultats quantitatifs font l'objet de représentations selon des gammes chromatiques ordonnées de plus en plus denses au fur et à mesure de l'amplification des résultats obtenus.

## <span id="page-2-2"></span>**1.2. Présentation des résultats**

L'IGN délivre :

- un rapport d'étude exposant la méthode appliquée et le calcul réalisé,
- un tableau donnant les résultats globaux obtenus par variante,
- huit cartes couleurs par variante, soit 32 cartes (16 en première étape), sous forme papier au format A4 et sous forme numérique au format jpg et png. Par variante, quatre cartes pour les performances économiques et quatre pour les performances naturelles (carte avant infrastructure, carte après infrastructure, augmentation par actif et augmentation par commune),
- une table des valeurs des performances avant, après, par actif, par commune, pour chaque localisation communale (format Excel),

## <span id="page-2-1"></span>**1.3. Méthodologie**

La méthode employée pour déterminer la création de valeur économique et naturelle liée à la réalisation des différentes variantes de tracé mises en débat est celle définie dans l'instruction cadre du Ministre de l'Equipement et des transports en date du 25 mars 2004, intitulée « Instruction cadre relative aux méthodes d'évaluation économique des grands projets d'infrastructure de transport ». Il s'agit plus spécialement de la mise en œuvre de l'annexe II relative à la définition, l'évaluation et à la représentation de l'utilité des destinations accessibles au sein d'un territoire (accessibilité au territoire).

La méthode et son adaptation au cas de l'Ile de France sont détaillées dans l'annexe 1 au présent rapport : Annexe 1 : Description de la méthode d'évaluation des performances économiques et naturelles des territoires.

Cette annexe comporte 3 parties :

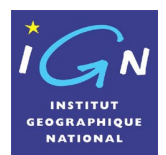

**Date : 15/06/2006**

- principes exposés dans l'instruction cadre du 25 mars 2004
- calcul des performances économiques
- calcul des performances naturelles.

On en rappelle ici les principales conclusions

#### <span id="page-3-0"></span>*1.3.1 Principes exposés dans l'instruction cadre du 25 mars 2004*

L'instruction insiste sur les points suivants :

Dans les zones à dominante urbaine, les enquêtes globales de transport font apparaître depuis 25 ans une stabilité du nombre de déplacements quotidiens par personne et une stabilité du temps consacré à ces déplacements. Dans une agglomération comme l'Ile de France, le temps consacré à un déplacement motorisé est, en moyenne, depuis 25 ans, de 29 minutes, trajets terminaux inclus, et le temps consacré par une personne à ses déplacements quotidiens est de 1 heure 30 minutes.

Les infrastructures de transport performantes ont pour effet d'améliorer les vitesses de déplacement et, dans un temps de transport stable, les portées de déplacement. L'augmentation des portées se traduit par un territoire en expansion et par une augmentation du nombre de destinations commodément accessibles. Le choix plus pertinent d'une destination dans un ensemble de destinations en expansion conduit à créer de la valeur. Un actif peut trouver un emploi mieux adapté à sa formation, un employeur peut trouver un actif correspondant mieux à l'emploi à occuper. Un résident peut trouver un bien ou un service répondant mieux à son attente, un commerçant peut trouver un client davantage intéressé par les produits ou services qu'il offre. Un résident peut également accéder à des espaces naturels plus nombreux et plus diversifiés. Tous les motifs de déplacement se trouvent ainsi valorisés.

Chaque fois que le nombre de biens ou services convoités double, la création de valeur augmente d'une quantité donnée. On en déduit que la création de valeur varie comme le logarithme du nombre de biens convoités accessibles dans un temps de transport donné. Lorsqu'on améliore une infrastructure, le temps que l'usager aurait pu économiser est transformé en territoire accessible supplémentaire et création de valeur associée.

L'instruction cadre donne la formulation à employer pour calculer la valeur associé aux différents motifs économiques (travailler, acheter, s'instruire, faire des affaires) et celle associée aux motifs à vocation de bien être (accéder à des espaces naturels). Lorsqu'on améliore une infrastructure, ces valeurs évoluent. Leur croissance donne l'utilité de l'ouvrage au titre de ses performances économiques et au titre de ses performances naturelles.

Le coût généralisé de transport (valorisation du temps et argent dépensé pour se déplacer) ne varie pas par contre lorsqu'on rapporte ce coût à l'unité de niveau de vie du résident.

Quant aux nuisances, l'instruction cadre donne des valeurs qui permettent d'en déterminer le poids avant et après réalisation de l'ouvrage. Lorsque l'infrastructure est bien intégrée, les nuisances d'insécurité et de bruit baissent sensiblement. En matière de pollution, un ouvrage permettant de réduire le pourcentage des véhicules à l'arrêt donne généralement de bons résultats, même si les kilomètres parcourus sont en croissance par suite de l'augmentation des portées des déplacements. Un calcul précis doit être effectué pour établir le bilan de la pollution.

La présente étude vise à déterminer la création de valeur au titre des performances économiques et naturelles des différentes variantes de tracé du prolongement de l'A12.

Le bilan des nuisances n'est pas réalisé mais on sait qu'en valeur absolue, les performances économiques et naturelles pèsent environ 30 fois plus que les nuisances. Quant au bilan des nuisances « avant après », lorsqu'on réalise un nouvel ouvrage bien intégré, il est très

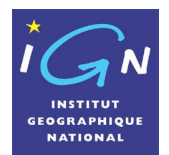

généralement positif. L'insécurité et le bruit sont en réduction. Le bilan, en matière de pollution, est relativement stable.

### <span id="page-4-0"></span>*1.3.2 Calcul des performances économiques*

Les performances économiques sont calculées pour tous les déplacements à vocation économique (travailler, acheter, s'instruire, effectuer des affaires). Il est toutefois utile de donner la formulation utilisée pour calculer uniquement les performances associées aux déplacements domicile travail (travailler). Dans ce cas, les performances illustrent le supplément de salaire observé entre le salaire délivré dans la zone étudiée et celui délivré dans une zone rurale isolée. Lorsqu'on prend en compte tous les déplacements qui ont une fonction économique (travailler, acheter, s'instruire, effectuer des affaires), les performances illustrent le supplément de PIB observé entre le PIB délivré dans la zone étudiée et celui délivré dans une zone rurale isolée.

#### *Cas des déplacements domicile travail :*

L'utilité économique annuelle liée à la possibilité d'effectuer un choix pertinent entre les différents emplois commodément accessibles à partir de la zone de résidence i, c'est-à-dire la performance économique annuelle liée aux déplacements domicile travail et travail domicile d'un actif de la zone i, s'exprime sous la forme :

 $U_i^t = N_i^t$ . (C<sub>0</sub>°/α°). Log E<sub>i</sub><sup>90</sup>,

avec

N<sub>i</sub>t nombre de déplacements domicile travail et travail domicile totaux annuels d'un actif de la zone i,

C<sub>0</sub>° coût de l'heure travaillée de l'actif résidant en i.

α° coefficient fixant le rythme de décroissance de l'exponentielle décroissante du temps de transport pour le motif domicile travail et travail domicile

et E;<sup>90</sup> nombre d'emplois décomptés à l'intérieur de l'isochrone 90 (c'est-à-dire de l'isochrone qui n'est dépassée que par 10% des actifs issus de i).

Le nombre N<sub>i</sub>t de déplacements annuels pour le motif domicile travail et travail domicile est égal à 396.

Le coefficient α° pour les déplacements domicile travail et travail domicile est égal à 6.

On obtient donc :

 $U_i^t = N_i^t (C_0^o / \alpha^o)$ . Log E<sub>i</sub><sup>90</sup> = 66. C<sub>0</sub>°. Log E<sub>i</sub><sup>90</sup>.

Lorsqu'une infrastructure nouvelle est mise en service, l'augmentation de l'utilité économique annuelle associée aux déplacements domicile travail de l'actif résidant dans la zone i est égale à :

 $U_i^{t-2}$  -  $U_i^{t-1}$  = 66.  $[C_0^{\circ}]^1$ . (Log E<sub>i</sub><sup>00-2</sup> - Log E<sub>i</sub><sup>00-1</sup>) + Log E<sub>i</sub><sup>00-1</sup>. ( $C_0^{\circ}$ <sup>2</sup> -  $C_0^{\circ}$ <sup>1</sup>)]

La valeur de l'heure travaillée  $C_0^\circ$  est celle de l'actif résidant dans la zone i. Cette valeur évolue elle-même avec la mise en place de la nouvelle infrastructure. On ne peut donc, sauf à ignorer le deuxième terme de la formule de création de valeur, considérer que la valeur horaire  $C_0^\circ$  ne varie pas au moment de l'ouverture de la nouvelle voie.

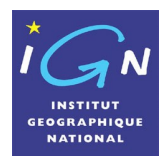

**Date : 15/06/2006**

De plus, si le territoire est fortement hétérogène, et encore plus si on procède à des évaluations portant sur l'ensemble du territoire français ou européen, on ne peut pas considérer que la valeur de l'heure travaillée avant réalisation de l'infrastructure,  $C_0^{\circ -1}$ , est constante. Elle est elle-même fonction du nombre d'emplois auquel un résident peut commodément accéder.

En fait, on peut, en appliquant la formule de l'utilité économique associée aux déplacements domicile travail et travail domicile, calculer la valeur horaire du travail en tout point du territoire national ou européen et de ce fait permettre un calcul de l'augmentation de l'utilité économique d'une infrastructure desservant des territoires très différenciés (de la zone rurale isolée à la zone urbaine dense).

Il suffit pour parvenir à ce résultat de considérer que l'utilité liée aux déplacements domicile travail et travail domicile annuels d'un actif résidant dans la zone i est égale au *supplément* de salaire entre une zone rurale isolée où le choix d'emplois est extrêmement réduit et la zone i où vit le résident. Cette seule hypothèse conduit à une formulation du salaire annuel net délivré à l'actif résidant en i dont la traduction numérique est strictement conforme aux statistiques publiées par l'INSEE, ce qui valide totalement l'hypothèse faite.

On trouve le résultat suivant:

 $R_i^t = R_r^t$ . 1/(1- Log  $E_i^{90}/25$ )

avec

R<sub>i</sub>t salaire annuel net d'un actif de la zone i

et R<sub>r</sub>t salaire annuel net d'un actif dans une zone rurale isolée.

On observe également que:

 $R_i^t = R_i^t$ . [1 + Log  $E_i^{90}/(25$ - Log  $E_i^{90})$ ]

=  $R_r^t$  +  $R_r^t$ . Log  $E_i^{90}$ /(25- Log  $E_i^{90}$ )

 $= R_r^t + U_i^t$ 

En 2000, R<sub>r</sub><sup>t</sup> est égal à 11 847,5 €.

On a donc en 2000 :

 $R_i^t = 11 847, 5 \in . 1/(1 - Log E_i^{90}/25)$ 

Le salaire horaire net s'obtient en divisant par 1650 le salaire annuel net.

On obtient ainsi:  $C_0^\circ$  =  $C_0^\circ$  . 1/(1- Log  $E_i^{90}/25$ ),

soit, en l'an 2000,  $C_0^\circ$  = 7,1803 €. 1/(1- Log E $^{90}/25$ ),

On peut de la sorte reconstituer le salaire horaire net d'un actif en tout point du territoire. On peut également calculer le salaire horaire net d'un actif avant et après la mise en service d'un ouvrage.

La formulation du salaire annuel net permet d'ailleurs de calculer directement la variation d'utilité liée aux déplacements domicile travail et travail domicile au moment de la mise en service d'une infrastructure nouvelle.

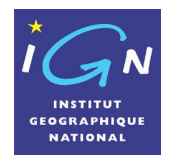

Pour déterminer la progression de l'utilité économique annuelle associée aux déplacements domicile travail de l'actif résidant dans la zone i,  $U_i^{t-2}$  -  $U_i^{t-1}$ , au moment de la mise en service d'une infrastructure nouvelle, on peut donc adopter la formule générale et écrire :

 $R_i^{t-2}$  -  $R_i^{t-1}$  = 11 847,5 €. [1/(1- Log  $E_i^{90-2}/25$ ) - 1/(1- Log  $E_i^{90-1}/25$ )] (valeur 2000)

ou encore:

 $U_i^{t-2}$  -  $U_i^{t-1}$  = 11 847,5 €. [Log E<sup>30-2</sup>/(25 - Log E<sup>30-2</sup>) – Log E<sup>30-1</sup>/(25 - Log E<sup>30-1</sup>)],

Mais on peut également, ne serait-ce que pour contrôler que le résultat obtenu est bien le même, calculer le salaire horaire de référence en toute zone i avant réalisation de l'infrastructure nouvelle, C<sub>0</sub>°<sub>i</sub><sup>1</sup>, et après réalisation de l'infrastructure, C<sub>0</sub>°i<sup>2</sup>, en adoptant la formule générale :

 $C_0^{\circ}$ <sup>1</sup> = 7,1803 €. 1/(1- Log E<sup>90-1</sup>/25) (valeur 2000)  $C_0^{\circ}$ <sup>2</sup> = 7,1803 €. 1/(1- Log E<sup>90-2</sup>/25) (valeur 2000)

et appliquer ensuite ces valeurs à la formule de base issue de l'instruction cadre du 25 mars 2004 :

 $U_i^{t_2}$  -  $U_i^{t_1}$  = 66.  $[C_0^{\circ}$ <sup>1</sup>. (Log  $E_i^{90-2}$  - Log  $E_i^{90-1}$ ) + Log  $E_i^{90-1}$ . ( $C_0^{\circ}$ <sup>2</sup> -  $C_0^{\circ}$ <sup>1</sup>)].

Il convient de préciser également que la formulation de l'utilité s'applique de façon exhaustive lorsque l'épanouissement des destinations commodément accessibles bénéficie à la totalité des résidents, quelque soit le mode de transport utilisé. En réalité, le prolongement de l'A12 entre Montigny-le-Bretonneux et Les Essarts-le-Roi bénéficiera principalement aux résidents motorisés qui utilisent leur véhicule pour se rendre au travail ou pour satisfaire d'autres motifs de déplacement.

En moyenne, lorsqu'on se réfère aux résultats de l'enquête globale de transport de l'Ile de France de 2001, on constate que les résidents de la grande couronne utilisent leur voiture dans 80,00 % des cas de déplacements motorisés, les autres modes employés étant les transports collectifs dans 17,26% des déplacements motorisés, les deux roues dans 2,35% des déplacements motorisés et les autres modes mécanisés dans 0,39% des déplacements motorisés. En admettant qu'un quart des usagers n'utilisant pas les transports individuels bénéficieront directement ou indirectement du prolongement de la francilienne (notamment les lignes de transport collectif empruntant la nationale 10 verront leurs conditions de fonctionnement améliorées), on peut estimer à 85% le pourcentage de déplacements motorisés qui bénéficieront de l'ouverture de la francilienne.

Si on prend en considération de façon plus globale tous les déplacements, qu'ils soient effectués en moyens motorisés ou à pied, les pourcentages sont respectivement les suivants :

Marche à pied : 26,30%

Voiture : 58,96%

Transports collectifs : 12,72%

Deux roues : 1,73%

Autres modes mécanisés : 0,29%

En fait, lorsqu'une nouvelle infrastructure de transport individuelle ou collective est mise en service, on constate qu'une partie des usagers effectuant leurs déplacements à pied se reportent sur le mode de transport amélioré. L'augmentation des portées des déplacements s'établit ainsi au bénéfice des usagers motorisés mais également au profit des usagers effectuant antérieurement leurs déplacements à pied. Compte tenu de cette observation, l'effet du prolongement de l'A12 sur l'ensemble des déplacements motorisés ou non motorisés devra être pris en considération au prorata du poids relatif des déplacements motorisés individuels (complétés par la part des autres modes motorisés favorablement influencés par le prolongement de l'A12) par rapport à l'ensemble des déplacements

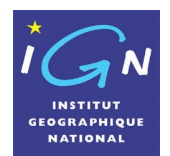

motorisés. On multipliera ainsi les résultats globaux du calcul de l'utilité par un coefficient égal à 0,85.

Enfin pour calculer l'utilité des destinations commodément accessibles par commune, il conviendra de multiplier les résultats obtenus par actif par le nombre d'actifs résidant dans la commune.

### *Cas des déplacements pour tous motifs économiques :*

La performance économique liée à tous les déplacements à vocation économique s'exprime sous la forme : Uiʰe = Ni̥.(C°/α°).Log Ei $^{90}$  +  $\,$  Ni̥ $\,$ .(C°/α° $_{\rm m}$ ).Log E $^{90}_{\rm m}$  +  $\,$  Ni̥ $\,$ .(C°/α° $_{\rm n}$ ).Log E $^{90}_{\rm n}$  +  $\,$   $\,$   $\,$   $\,$   $\,$   $\,$ …,)

Pour chaque motif de déplacement, il existe un nombre de déplacements annuels, un coefficient α spécifique et un nombre d'emplois adapté à l'intérieur de l'isochrone 90 (emplois tertiaires pour le motif affaires, emplois d'enseignants pour le motif instruction, emplois de vendeurs pour le motif achat, …,). On peut toutefois simplifier fortement les calculs en déterminant un nombre moyen annuel de déplacements équivalents Ni<sup>te</sup> qui, appliqué à (C°/α°). Log E,<sup>90</sup>, permet de retrouver une valeur très proche du résultat obtenu par addition des utilités de chacun des motifs de déplacement à vocation économique. Ce nombre de déplacements annuels équivalent est égal à 964.

A titre de comparaison, le nombre de déplacements totaux annuels à vocation économique est de 1432. Il est composé de 396 déplacements domicile travail et travail domicile et de 1036 déplacements à vocation économique de type affaires, enseignement, achats, services. Les 1036 déplacements à vocation économique autres que domicile travail donnent naissance à 651 déplacements équivalents, en maintenant les attracteurs originaux  $E_i^{90}$ <sub>m</sub>,  $E_i^{90}$ , ..., et en adoptant  $\alpha^\circ$  = 6, et à 568 déplacements équivalents, en adoptant, de plus, comme attracteur de référence, le nombre d'emplois totaux E;<sup>90</sup>.

Le nombre de déplacements annuels équivalent, en maintenant les attracteurs originaux  $E_i^{90}$ <sub>m</sub>,  $E_i^{90}$ <sub>n</sub> ..., et en adoptant  $\alpha^{\circ}$  = 6, est ainsi de 396 + 651 = 1047. En se référant à l'attracteur Ei<sup>90</sup> et en adoptant  $\alpha^{\circ}$  = 6, il est de 396 + 568 = 964.

Le rapport entre ce dernier nombre et celui des déplacements pour le motif domicile travail et travail domicile est égal à 2,4343, soit exactement le rapport moyen entre le supplément de PIB par actif et le salaire annuel net effectivement observé (ce rapport est homogène au rapport entre le PIB et le salaire annuel net dans les zones rurales isolées, soit 28 802 € comparés à 11 847,5 € = 2,4310 : la différence est de 1,25 pour mille).

On obtient ainsi pour l'ensemble des déplacements à vocation économique (domicile travail et autres déplacements à vocation économique) :

 $U_i^{te} = N_i^{te}$  (C<sub>0</sub>°/α°). Log E<sub>i</sub><sup>0</sup> = 964(C<sub>0</sub>°/6). Log E<sub>i</sub><sup>90</sup> = 160,66. C<sub>0</sub>°. Log E<sub>i</sub><sup>90</sup>

Lorsqu'une infrastructure nouvelle est mise en service, l'augmentation de l'utilité économique associée à tous les déplacements à vocation économique rattachés à un actif résidant dans la zone i, soit en pratique à un ménage (le rapport entre le nombre d'actifs et le nombre de ménages étant voisin de 1), est égale à :

$$
U_i^{te\text{-}2} - U_i^{te\text{-}1} = 160,66. [C_0^{\circ}]^1. (Log E_i^{90\text{-}2} - Log E_i^{90\text{-}1}) + Log E_i^{90\text{-}1}. (C_0^{\circ}]^2 - C_0^{\circ}]^1
$$

La valeur de l'heure travaillée  $C_0^{\circ}$  est celle de l'actif résidant dans la zone i. Lorsque l'infrastructure testée est implantée dans un espace homogène au plan de la densité de la population, de celle de l'emploi et des conditions de desserte, la valeur de l'heure travaillée est elle même homogène. On adopte donc dans ce cas pour effectuer l'étude d'évaluation en

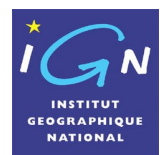

**Date : 15/06/2006**

situation de référence avant réalisation de l'infrastructure projetée, la valeur moyenne C<sub>0</sub>°-1 de l'heure travaillée au sein de l'espace servant de support à l'étude. Toutefois, la valeur de l'heure travaillée évolue elle-même avec la mise en place de la nouvelle infrastructure. On ne peut donc, sauf à ignorer le deuxième terme de la formule de création de valeur, considérer que la valeur horaire  $C_0^\circ$  ne varie pas au moment de l'ouverture de la nouvelle voie.

De plus, si le territoire est fortement hétérogène, et encore plus si on procède à des évaluations portant sur l'ensemble du territoire français ou européen, on ne peut pas considérer que la valeur de l'heure travaillée avant réalisation de l'infrastructure,  $C_0^{\circ -1}$ , est constante. Elle est elle-même fonction du nombre d'emplois auquel un résident peut commodément accéder.

En procédant comme pour les déplacements domicile travail, on trouve le résultat suivant :

 $R_i^{te} = R_r^{te}$  1/(1- Log  $E_i^{90}/25$ )

avec

Ri<sup>te</sup> égal au PIB de la zone étudiée i

et R<sup>te</sup> égal au PIB des zones rurales isolées.

On observe également que :

 $R_i^{te} = R_i^{te} [1 + Log E_i^{90}/(25 - Log E_i^{90})]$ 

 $= R_r^{te} + R_r^{te}$ . Log  $E_i^{90}$ /(25- Log  $E_i^{90}$ )

 $= R_r^{\text{te}} + U_i^{\text{t}}$ 

En 2000, R<sub>r</sub><sup>te</sup> est égal à 28 802 €.

On a donc en 2000,

 $R_i^{te}$  = 28 802 € 1/(1- Log E<sup>90</sup>/25)

La formulation du PIB annuel permet d'ailleurs de calculer directement la variation d'utilité liée à tous les déplacements à vocation économique au moment de la mise en service d'une infrastructure nouvelle

Pour déterminer la progression de l'utilité économique annuelle associée à tous les déplacements à vocation économique de l'actif résidant dans la zone i,  $U_i^{t\text{-}2}$  -  $U_i^{t\text{-}1}$ , on peut donc adopter la formule générale et écrire :

 $R_i^{te-2}$  -  $R_i^{te-1}$  = 28 802 € (1/(1- Log Ei<sup>90-2</sup>/25) - 1/(1- Log Ei<sup>90-1</sup>/25))

ou encore:

 $U_i^{\text{te-2}}$  -  $U_i^{\text{te-1}}$  = 28 802 €. (Log E<sup>30-2</sup>/(25 - Log E<sup>30-2</sup>) – Log E<sup>30-1</sup>/(25 - Log E<sup>30-1</sup>)),

Mais on peut également, ne serait-ce que pour contrôler que le résultat obtenu est bien le même, calculer le salaire horaire de référence en toute zone i avant réalisation de l'infrastructure nouvelle, C<sub>0</sub>°<sub>i</sub><sup>1</sup>, et après réalisation de l'infrastructure, C<sub>0</sub>°i<sup>2</sup>, en adoptant la formule générale :

 $C_0^{\circ}$ <sup>1</sup> = 7,1803 €. 1/(1- Log E<sub>i</sub><sup>90-1</sup>/25)

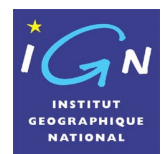

 $C_0^{\circ}$ <sup>2</sup> = 7,1803 €. 1/(1- Log E<sub>i</sub><sup>90-2</sup>/25)

et appliquer ensuite ces valeurs à la formule de base issue de l'instruction cadre du 25 mars 2004 :

 $U_i^{\text{te-2}}$  -  $U_i^{\text{te-1}}$  = 160,66. [ $C_0^{\circ}$ <sup>1</sup>. (Log E<sup>90-2</sup> - Log E<sup>90-1</sup>) + Log E<sup>90-1</sup>. ( $C_0^{\circ}$ <sup>2</sup> -  $C_0^{\circ}$ <sup>1</sup>)].

Dans la présente étude, les deux approches sont utilisées, permettant un contrôle de l'une par rapport à l'autre.

L'utilité obtenue sera pondérée par le coefficient 0,85 pour tenir compte du poids relatif des transports individuels et de la part des autres modes motorisés favorablement influencés par le prolongement de l'A12 par rapport à l'ensemble des modes motorisés.

Enfin, le résultat par actif sera multiplié par le nombre d'actifs résidant dans une commune pour obtenir le résultat par commune.

### <span id="page-9-0"></span>*1.3.3 Calcul des performances naturelles*

L'utilité attachée, au cours d'une année, à la possibilité d'effectuer un choix pertinent entre les différents espaces naturels commodément accessibles à partir de la zone de résidence i, c'est-à-dire la performance naturelle annuelle liée aux déplacements pour loisirs verts d'un actif de la zone i et des membres de la famille qui lui sont rattachés s'exprime sous la forme :

U<sub>i</sub><sup>n</sup> = N<sub>i</sub><sup>n</sup>.( C<sub>0</sub>°<sub>i</sub>/ $\alpha$ °<sub>n</sub>). Log Q<sup>n 90</sup>,

avec N<sub>i</sub>n nombre de déplacements totaux annuels pour loisirs verts d'un actif de la zone i et des membres de la famille qui lui sont rattachés,  $C_0^{\circ}$  coût de l'heure travaillée de l'actif résidant en i,  $\alpha_{n}^{\circ}$  coefficient fixant le rythme de décroissance de l'exponentielle décroissante du temps de transport pour le motif loisirs verts et  $E_i^{90}$  nombre d'ares d'espaces naturels décomptés à l'intérieur de l'isochrone 90 (c'est-à-dire de l'isochrone qui n'est dépassée que par 10% des actifs issus de i et des membres de la famille qui lui sont rattachés dans les déplacements qu'ils effectuent pour le motif loisirs verts).

Le nombre N<sub>i</sub><sup>n</sup> de déplacements annuels pour le motif loisirs verts effectués par un actif et les membres de la famille qui lui sont rattachés est égal, en jours ouvrables, à 88 et, en jours non ouvrables, à 132, portant à 220 le nombre de déplacements pour loisirs verts effectués au cours de l'année.

Le coefficient  $\alpha^{\circ}$  pour les déplacements loisirs verts est égal à 8,76. Si on adoptait formellement le coefficient α° associé aux déplacements domicile travail, le nombre de déplacements équivalents serait de 220.(6/8,76) = 150,68 On obtient donc :

 $U_i^n = N_i^n (C_0^o / \alpha^o n)$ . Log Q<sup>n 30</sup> = 220.(C<sub>0</sub>° (8,76). Log Q<sup>n 30</sup>

= 150,68.(C $^{\circ}$ i/6). Log Q $^{\circ}$ <sup>1,90</sup> = 25,11. C $^{\circ}$ i. Log Q $^{\circ}$ <sup>1,90</sup>.

Lorsqu'une infrastructure nouvelle est mise en service, l'augmentation de l'utilité annuelle attachée aux déplacements pour loisirs verts d'un actif de la zone i et des membres de la famille qui lui sont rattachés est égale à :

 $U_i^{n-2} - U_i^{n-1} = 25,11$ .  $[C_0^{o-1}$ . (Log Q<sup>n,90-2</sup> - Log Q<sup>n,90-1</sup>) + Log Q<sup>n,90-1</sup>. ( $C_0^{o-2}$  -  $C_0^{o-1}$ ).

Le coût horaire  $C_0^{\circ}$  à prendre en considération aussi bien avant la mise en service de l'infrastructure nouvelle, C<sub>0</sub>°<sub>i</sub><sup>1</sup>, qu'après la mise en service, C<sub>0</sub>°<sub>i</sub><sup>2</sup>, est celui de l'actif résidant dans la zone i. Il s'agit donc du coût qui se calcule selon la formule :

 $C_0^{\circ}$  =  $C_0^{\circ}$  . 1/(1- Log  $E_i^{90}/25$ ).

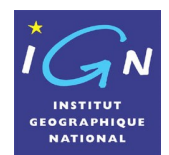

**Date : 15/06/2006**

On a ainsi :

 $C_0^{\circ}$ <sup>1</sup> =  $C_0^{\circ}$  . 1/(1- Log E<sup>90-1</sup>/25)  $C_0^{\circ}$ <sup>2</sup> =  $C_0^{\circ}$  . 1/(1- Log  $E_i^{90-2}/25$ ).

A l'horizon 2000, la formule s'écrit, comme déjà vu: Co°<sub>i</sub> = 7,1803 € . 1/(1- Log Ei<sup>90</sup>/25).

Dans la formule qui précède, la quantité d'espaces naturels Q<sup>noo</sup> correspond à la superficie des espaces naturels, exprimée en ares, dénombrables à l'intérieur du territoire qui est délimité par l'isochrone 90<sup>ème</sup> percentile, c'est-à-dire l'isochrone qui n'est dépassé que par 10% des actifs et des membres du ménage qui leur sont associés de la zone i. Les percentiles s'appliquent aux temps utiles t<sub>i</sub><sup>1</sup> des déplacements pour motif loisirs verts, c'est-àdire exclusion faite des trajets terminaux qui n'ont pas d'effet sur les univers de choix des destinations naturelles commodément accessibles. Le temps correspondant au 90<sup>ème</sup> percentile est très proche du double du temps moyen. Le temps moyen utile pour les déplacements répondant au motif loisirs verts est égal à  $2/\alpha^{\circ}$  = 2/8,76 = 13,70 min. On adoptera donc comme temps de référence pour la détermination de l'isochrone 90 ème percentile, la valeur de 27,4 min, arrondi à 28 min.

Les espaces naturels n'ont pas tous le même pouvoir d'attraction. Une étude du 13 février 2006 de la Direction régionale de l'équipement d'Ile de France, reposant sur l'analyse des résultats de l'enquête globale de transport de 2001, fait apparaître le besoin de pondérer de la façon suivante les surfaces d'espaces naturels aquatiques, agricoles et forestiers :

Espaces aquatiques : 9,2048 Espaces agricoles : 1,1395 Espaces forestiers : 0,1794

On multipliera donc les surfaces aquatiques, agricoles et forestières, exprimées en ares, par ces coefficients respectifs pour déterminer le nombre d'ares d'espaces naturels équivalents, à introduire dans la quantité Q<sup>n 90</sup> servant à la formulation de l'utilité des espaces naturels. L'unité représentée par une are correspond à la situation de référence où le choix du ménage est réduite à celle de l'accès à son logement (en moyenne une are), ce qui est l'illustration d'un choix d'espace limité au minimum fonctionnel.

Comme pour les autres motifs de déplacement, on pondèrera le résultat obtenu par le coefficient 0,85 tenant compte du poids relatif des déplacements motorisés individuels et de la part des autres modes motorisés favorablement influencés par le prolongement de l'A12 par rapport à l'ensemble des déplacements motorisés.

Enfin pour obtenir le résultat par commune, on multipliera le résultat par actif et membres du ménage associés, par le nombre d'actifs de la commune.

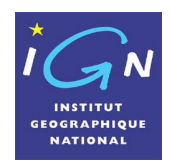

**Date : 15/06/2006**

## <span id="page-11-0"></span>**1.4. Localisation de l'infrastructure : le tracé des variantes**

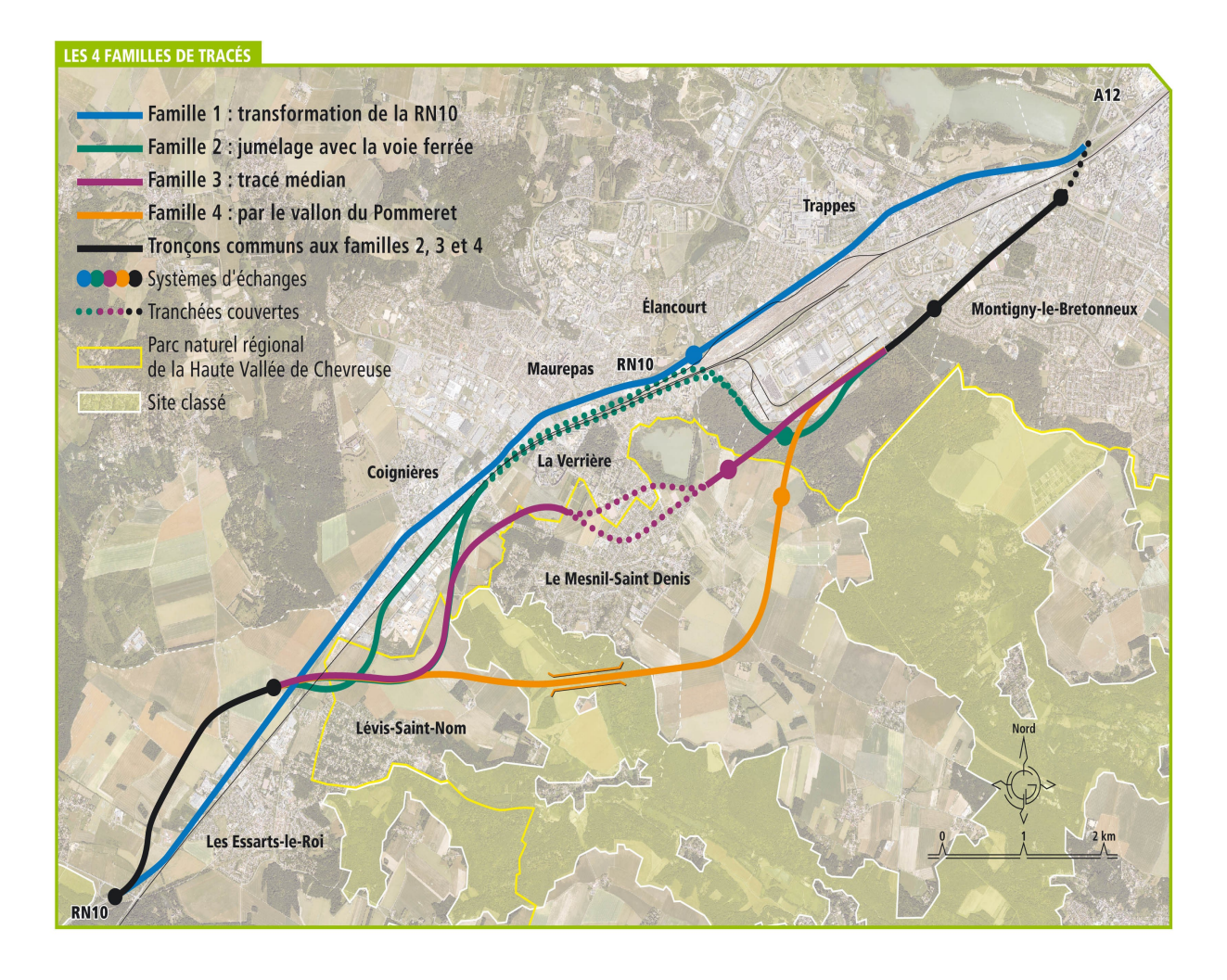

Source : Tracés provenant du dossier du débat public

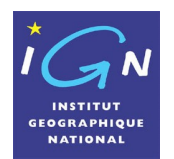

#### **Date : 15/06/2006**

## <span id="page-12-4"></span>**2 - Données en entrée et logiciel**

Quatre types de données ont été mis en œuvre : un réseau routier navigable, les polygones administratifs dont notamment les limites communales, des informations statistiques donnant le nombre d'emplois et d'actifs par commune et des informations statistiques donnant la surface des différents espaces naturels de chaque commune.

## <span id="page-12-3"></span>**2.1. Le réseau routier**

Il provient de la base de données Navteq® (*Navigation Technologies Corporation*) niveau 4 avec « sens interdits ».

Les réseaux multi-modaux ne sont pas pris en compte (tunnel sous la Manche par exemple).

Une licence d'utilisation de ces données Navteq®, distribuées par MAGELLAN, a été louée par l'IGN pour la durée de l'étude.

L'infrastructure a été numérisée sous MapInfo Professional® par l'intermédiaire de l'applicatif MODGEO® développé par MAGELLAN INGENIERIE et connectée au réseau Navteq® à partir du document 46000316 « Réseau de voirie rapide » de la DRE Île-de-France (janvier 1999).

## <span id="page-12-2"></span>**2.2. Les limites administratives**

Les entités administratives traitées sont les communes.

Les limites de ces entités ont été fournies par la base de données ROUTE 500®, produite par l'IGN.

Une licence d'utilisation de ces données a été payée par le commanditaire pour la durée de l'étude.

## <span id="page-12-1"></span>**2.3. Données statistiques du nombre d'emplois et d'actifs**

Le nombre d'emplois de chaque commune provient de la base de données statistiques de l'INSEE. Ces données correspondent au Recensement Général de la Population de 1999 (RGP99).

Le code INSEE permet le lien entre les données INSEE et les données administratives issues de la base GEOFLA®.

Le nombre d'emplois par commune est disponible sur le site Internet de l'INSEE et l'utilisation de ce fichier est libre de droit.

Il en est de même pour le nombre d'actifs par commune, indispensable pour calculer les utilités par commune.

## <span id="page-12-0"></span>**2.4. Données statistiques des surfaces naturelles**

La surface naturelle de chaque commune a été calculée à partir d'une base fournie par l'IFEN. Cette base a permis de calculer pour chaque commune la surface en hectares de chaque classe CORINE Land Cover. Les « espaces naturels » ont été choisis comme étant les classes 211 à 523 (territoires agricoles, forêts et milieux semi-naturels, zones humides et surfaces en eau) de CORINE Land Cover. Voir la description détaillée en annexe (annexe 2).

Le code INSEE permet le lien entre les données IFEN et les données administratives issues de la base GEOFLA®.

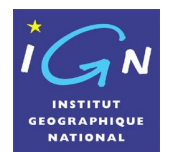

Chaque commune se voit donc attribuer une surface naturelle.

L'IFEN a autorisé l'IGN à utiliser sa table dans le cadre de cette étude. Pour le calcul des performances naturelles par commune, il est fait appel au nombre d'actifs par commune, information de l'INSEE accessible sur Internet.

## <span id="page-13-0"></span>**2.5. Logiciel utilisé**

En 2001, l'IGN a fait développer, en partenariat avec la société Magellan Ingénierie, une application permettant :

- de modéliser de manière interactive et rapide un réseau routier à partir d'une base de données IGN ou Navteq®,
- de définir la liste des tables et des champs à utiliser pour les calculs souhaités,
- de calculer la somme du nombre d'entités (nombre d'emplois par exemple) situés à moins d'un certain temps (40 minutes par exemple) d'un ensemble d'objets ponctuels sélectionnés (les centroïdes des communes par exemple).

Cette application a donc été utilisée pour calculer la somme des entités. Puis le « Log  $E_i^{90}$  » (resp. le « Log Q<sub>n</sub><sup>90</sup> ») de chaque commune a été déterminé sous Excel, ce qui a permis de calculer ensuite chaque indice de performance économique  $U^{\text{te}}$  (resp. de performance naturelle U<sup>n</sup>).

Techniquement, le logiciel calcule pour chaque centroïde de commune le temps de parcours jusqu'au centroïde de toutes les autres communes, puis ne conserve que la liste des communes situées à moins de 40 minutes (ou de 28 minutes pour les performances naturelles). Le logiciel fait ensuite la somme des emplois (resp. des surfaces naturelles) de ces communes et stocke cette somme dans un champ spécifique.

La table issue de ce calcul est exportée. MapInfo® ne disposant pas de l'expression mathématique « logarithme », les calculs sont effectués sous Excel puis réimportés dans MapInfo®.

Le logiciel s'appuie sur le Système d'Information Géographique (SIG) MapInfo Professional®.

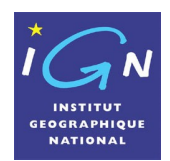

#### **Date : 15/06/2006**

## <span id="page-14-0"></span>**3 - Détail de la prestation**

Les tâches du processus technique ont été les suivantes :

- numériser le tracé des quatre variantes (deux en première étape) du prolongement de l'A12 entre Montigny-le-Bretonneux et Les Essarts-le-Roi.
- intégrer ces variantes de tracé dans Navteq®, et établir les connexions avec le réseau routier existant pour la logique de circulation
- mettre dans le même système de coordonnées les données routières et administratives
- sélectionner les données (tronçons routiers et communes) utiles aux calculs dans un isochrone 40 minutes autour de l'infrastructure (zone d'étude correspondant à la zone cartographiée au final – carré de 120 km de côté) et une heure au-delà (nécessaire pour les calculs – carré de 270 km de côté) ; ces deux zones sont représentées ci-dessous
- calculer les performances économiques puis naturelles associées à chaque actif résidant dans une commune sans prendre en compte l'infrastructure dans les calculs d'isochrones
- effectuer les mêmes calculs en prenant en compte l'infrastructure
- calculer les différences des performances par actif pour chaque commune entre la situation avant réalisation de l'infrastructure et situation après réalisation de l'infrastructure
- calculer les différences des performances par commune en multipliant les résultats précédents par le nombre d'actifs par commune
- extraire de ROUTE 500® le réseau vert pour la cartographie
- extraire le réseau propre à chaque variante
- réaliser les huit sorties cartographiques par variante (soit 32 sorties, dont 16 en première étape) et les 2x8 fichiers numériques (jpg et png) par variante, soit 64 fichiers (32 en première étape),
- réaliser le fichier PowerPoint
- mettre en page la table Excel des résultats<sup>[1](#page-14-1)</sup>
- rédiger le rapport

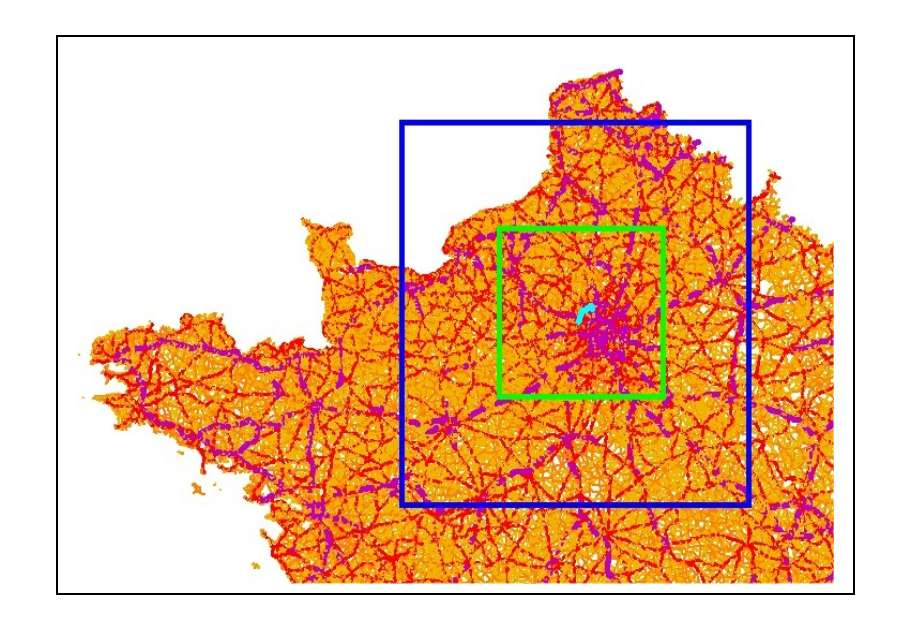

<span id="page-14-1"></span><sup>1</sup> Ce fichier comporte pour chaque commune son numéro INSEE, son nom, le nombre d'emplois du RGP99, la surface naturelle en ares, le Ln d'emplois à 40 minutes avant infrastructure, le Ln surface naturelle à 28 minutes avant infrastructure, l'indice U<sup>t e</sup> avant infra, l'indice U <sup>n</sup> avant infra, le Ln d'emplois à 40 minutes après infrastructure, le Ln surface naturelle à 28 minutes après infrastructure, l'indice U<sup>t e</sup> par actif après infra, l'indice U<sup>n</sup> par actif après infra, l'augmentation par actif de U<sup>t e</sup>, l'augmentation par actif de U<sup>n</sup>, l'augmentation par commune de U<sup>te</sup>, l'augmentation par commune de U<sup>n</sup>.

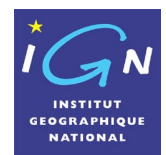

**Date : 15/06/2006**

**en vert** : la zone d'étude (zone accessible à 40 minutes à partir de l'infrastructure) **en bleu** : la zone nécessaire au calcul (isochrone 1 heure 20 à partir des communes de la zone verte).

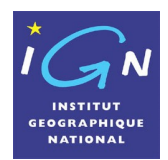

**Date : 15/06/2006**

## <span id="page-16-0"></span>**4 - Résultats globaux**

**Pour les performances économiques**, la méthode utilisée qui se réfère à l'instruction du 25 mars 2004 permet de déterminer le supplément de richesse annuelle induit par l'ouvrage au titre de l'amélioration des conditions d'accès aux emplois (dans les 40 minutes, hors trajets terminaux, avant et après réalisation de l'ouvrage à partir du centre de chaque commune).

Une première évaluation est faite conventionnellement à l'horizon 2000 afin de permettre des comparaisons avec d'autres études effectuées à cet horizon. Cette évaluation correspond à l'hypothèse formelle où le prolongement de l'A12 aurait été mis en service il y a 6 ans. Les résultats sont exprimés en euros 2000.

Une deuxième et une troisième évaluations sont réalisées à l'horizon 2005 puis à l'horizon 2020 (année de mise en service supposée de la francilienne), en tenant compte d'une progression conventionnelle de 2,3% par an du PIB par actif (k = 1,0230), taux recommandé par l'instruction cadre du 25 mars 2004. La progression est ainsi de 12,0413% (k = 1,120413) à l'horizon 2005 et de 57,5842% (k = 1,575842) à l'horizon 2020.

Il convient également de tenir compte, ne serait ce que partiellement, du fait qu'en l'absence du prolongement de l'A12, les conditions d'accès aux différents biens et services dont les résidents souhaitent se porter acquéreurs ne se situent pas au même niveau de service que celui observé dans d'autres territoires franciliens mieux desservis, réduisant ainsi le niveau de croissance du PIB dans les zones proches du projet, tant que celui-ci ne sera pas réalisé. On peut tenir compte de ce phénomène en admettant que la création de valeur potentielle liée à la réalisation du projet progresse d'un facteur supplémentaire annuel de 1% (k = 1,0100), valeur au demeurant modeste, compte tenu de l'ampleur des difficultés de circulation. La progression supplémentaire est à ce titre de  $5,1010\%$  (k = 1,051010) à l'horizon 2005 et de 22,0190% (k = 1,220190) à l'horizon 2020.

La progression globale, en euros constants, c'est-à-dire en euros exprimés en valeur 2000, de la création de valeur potentielle par rapport à une situation de référence sensiblement dégradée, correspond ainsi au coefficient multiplicateur annuel : 1,023 x 1,010 = 1,03323, soit à un taux de progression de 3,323% par an. La progression est ainsi de 17,7565% (k = 1,177565) à l'horizon 2005 et de 92,2827% (k = 1,922827) à l'horizon 2020.

Les résultats obtenus aux différents horizons sont enfin multipliés par un coefficient 0,85, tenant compte du fait que tous les déplacements ne bénéficient pas de la mise en service de la francilienne. Sont supposés en bénéficier les véhicules individuels (80% des déplacements motorisés) et un quart des autres modes de déplacement motorisés, dont notamment les transports collectifs, routiers ou ferrés, ces derniers, principalement orientés vers le cœur de la capitale, étant peu sensibles à l'amélioration des infrastructures routières (soit 5% sur 20% que représentent les autres déplacements motorisés). Les déplacements à pied tirent bénéfice de la mise en service de l'ouvrage. En effet, lorsqu'une nouvelle infrastructure de transport individuelle ou collective est mise en service, on constate qu'une partie des usagers effectuant leurs déplacements à pied se reportent sur le mode de transport motorisé amélioré. L'augmentation des portées des déplacements s'établit ainsi non seulement au bénéfice des usagers motorisés mais également au profit des usagers effectuant antérieurement leurs déplacements à pied. Compte tenu de cette observation, on multipliera les résultats globaux du calcul de l'utilité adossé à la totalité des déplacements motorisés et non motorisés par un coefficient égal à 0,85.

41,1% de la valeur ainsi obtenue représente un supplément de salaires annuels. La valeur globale elle-même peut être assimilée à un supplément de produit intérieur brut.

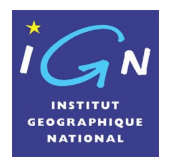

**Pour les performances naturelles**, il s'agit du supplément d'intérêt que les résidents attachent au fait de pouvoir accéder à des espaces naturels. L'application de la formule donnée dans l'instruction du 25 mars 2004 permet de déterminer le supplément de bien-être annuel induit par l'ouvrage en se référant à la superficie des espaces naturels commodément accessibles (dans les 28 minutes, hors trajets terminaux). Le supplément d'intérêt s'exprime en euros 2000 par an et par actif (et membres du ménage associés). Les horizons de référence sont, comme pour les déplacements à fonction économique, les années 2000, 2005 et 2020.

**La somme des performances économiques et naturelles** représente la totalité de la création de valeur associée aux déplacements de personnes.

En prenant en considération l'ensemble des ménages d'une commune, on obtient le supplément d'intérêt par an et par commune aussi bien pour les performances économiques que pour les performances naturelles.

**Pour ce qui concerne les transports de biens** (fret commercial ou fret lourd), la création de richesse est liée à une meilleure productivité de la chaîne logistique, considérée comme partie intégrante de la fonction production des entreprises. Les 780 000 véhicules commerciaux, les 615 000 véhicule utilitaires de moins de 3,5 tonnes et les 42 000 poids lourds de plus de 3,5 tonnes (que l'on pondère traditionnellement par 2) qui circulent en Ile de France représentent en équivalents véhicules légers, 33% du parc des 4 500 000 voitures individuelles participant à la création de richesse liée à l'échange de savoir faire entre les hommes au sein de la région. On se réfère pour estimer la valeur économique de cette fonction à la valeur économique de l'échange de savoir faire entre les hommes, multipliée par ce coefficient 0,33.

**Les emplois créés se réfèrent** à la somme des créations de valeur économiques annuelles associées aux déplacements de personnes et à celles associées aux transports de biens (fret commercial ou fret lourd). Aux différents horizons, cette création de valeur est divisée par la valeur économique créée sous la forme de PIB par un actif. Exprimé en euros 2000, ce PIB unitaire est de 70 270 € en 2000, 78 731 € en 2005 et 110 734 € en 2020. La progression en euros 2000 constants est liée à la progression moyenne du PIB par actif qui est estimée à 2,3% par an. La progression du nombre d'emplois entre l'horizon 2000 et l'horizon 2005 puis 2020 résulte de la compensation du retard de création de valeur de 1% par an, compensation qui sera observée à l'ouverture de la voie.

Rappelons par ailleurs que **la mise en service de l'ouvrage n'a pas d'effet sur les temps et les coûts de transport exprimés en niveau de vie**. Ce facteur est donc globalement neutre à l'égard de l'ouvrage projeté. Toutefois la valorisation économique des temps et des coûts de transport doit tenir compte de l'évolution de la valeur de l'heure de travail qui croît au moment de la mise en service de l'ouvrage.

Le calcul peut en être effectué simplement. Pour les déplacements à dominante économique, le nombre de déplacements qui ont un poids équivalent à celui d'un déplacement domicile travail, effectués par un actif et les membres du ménage associés, est de 964 par an. Un déplacement domicile travail est d'une durée moyenne de 39 minutes dont 20 minutes de trajet utile et 19 minutes de trajets terminaux ou de temps d'attente. Un actif et les membres du ménage associés effectuent ainsi 627 heures de déplacement par an pour des motifs économiques. Il suffit de multiplier ce nombre par la croissance de la valeur d'une heure travaillée observée à l'ouverture d'une voie nouvelle pour obtenir le résultat recherché.

Pour les déplacements à vocation loisirs verts, les chiffres sont respectivement de 220 déplacements annuels, 150 déplacements équivalents à un déplacement domicile travail, 26 minutes de temps de déplacement dont 13 minutes utiles et 13 minutes de trajets terminaux ou de temps d'attente. Un actif et les membres du ménage associés effectuent ainsi 65 heures de déplacements annuels pour loisirs verts. Il suffit de multiplier ce nombre par la

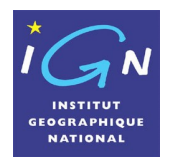

croissance de la valeur d'une heure travaillée observée à l'ouverture d'une voie nouvelle pour obtenir le résultat recherché.

Globalement, le poids de la croissance des coûts généralisés de transport, à temps de transport invariant, est bien moindre que celui de la création de valeur liée à l'épanouissement des territoires commodément accessibles. Il peut être négligé en première approximation.

**Quant aux nuisances**, elles seront en forte réduction pour ce qui concerne le bruit et les accidents et sans doute stables pour ce qui concerne la pollution et les gaz à effet de serre car la proportion des véhicules à l'arrêt sera nettement plus faible après ouverture de la voie qu'avant. Cette baisse du taux des véhicules à l'arrêt devrait compenser l'augmentation des portées de déplacement. Le calcul détaillé reste à faire. Quoiqu'il en soit, il faut noter que le poids des nuisances est en valeur absolue nettement plus faible que celui de la création de valeur économique et naturelle (de l'ordre de 30 fois moins). Tout doit être mis en œuvre pour réduire ces nuisances, sans toutefois mettre en péril la création de richesse économique et naturelle qui correspond à une forte attente des résidents.

**Le coût de l'ouvrage** est exprimé en euros 2000, en appliquant aux évaluations 2001 données dans les documents du débat public un coefficient réducteur de 1,025.

*Les résultats obtenus sont présentés dans un tableau de synthèse séparé intitulé :*

*« prolongement de l'A12 : Comparaisons des performances économiques et naturelles des variantes de tracé. Résultats globaux. »*

*Dans une première étape, seuls sont présentés les résultats des variantes de tracé appartenant aux familles 3 (tracé médian) et 4 (tracé par le Vallon du Pommeret).*

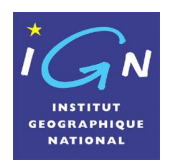

## <span id="page-19-2"></span>**5 - Cartographie**

### <span id="page-19-1"></span>**5.1. Généralités**

Les sorties graphiques ont toutes été réalisées avec le logiciel MapInfo Professional®.

L'ensemble des sorties graphiques est présenté dans un classeur. Les fichiers numériques correspondants ont été gravés sur CD-ROM pour livraison en deux formats (ipg et png).

Enfin une présentation Powerpoint permet de visualiser les résultats de manière conviviale.

### <span id="page-19-0"></span>**5.2. Les huit cartes par variante**

La zone cartographiée est un rectangle représentant le quadrant sud ouest de l'Ile de France. Cette zone est celle qui est principalement influencée par le projet étudié.

Pour chacune des quatre variantes (deux en première étape), sont éditées quatre cartes sur les performances économiques et quatre cartes sur les performances naturelles à l'horizon 2020, date envisagée pour la mise en service du prolongement de l'A12.

Les quatre cartes sur les performances économiques représentent :

- 1. l'augmentation de valeur annuelle *par actif* au sein de chaque commune au titre de l'accès aux espaces économiques, résultant de la construction du prolongement de l'A12 avec une échelle logarithmique (U<sup>te</sup><sub>après</sub>-U<sup>te</sup><sub>avant</sub>). Cette dernière a été choisie car les valeurs ne sont pas uniformément réparties.
- 2. l'augmentation de valeur annuelle *par commune* au titre de l'accès aux espaces économiques, résultant de la construction du prolongement de l'A12 avec une échelle logarithmique (U<sup>te</sup><sub>après</sub>-U<sup>te</sup><sub>avant</sub>).
- 3. la valeur annuelle par actif au sein de chaque commune au titre de l'accès aux espaces économiques, *avant* construction du prolongement de l'A12.
- 4. la valeur annuelle par actif au sein de chaque commune au titre de l'accès aux espaces économiques, *après* construction du prolongement de l'A12.

Les quatre cartes sur les performances naturelles représentent :

- 5. l'augmentation de valeur annuelle *par actif* au sein de chaque commune au titre de l'accès aux espaces naturels, résultant de la construction du prolongement de l'A12 avec une échelle logarithmique (U<sup>n</sup><sub>après</sub>-U<sup>n</sup>avant). Cette dernière a été choisie car les valeurs ne sont pas uniformément réparties.
- 6. l'augmentation de valeur annuelle *par commune* au titre de l'accès aux espaces naturels, résultant de la construction du prolongement de l'A12 avec une échelle logarithmique (U<sup>n</sup><sub>après</sub>-U<sup>n</sup><sub>avant</sub>).
- 7. la valeur annuelle par actif au sein de chaque commune au titre de l'accès aux espaces naturels, *avant* construction du prolongement de l'A12.
- 8. la valeur annuelle par actif au sein de chaque commune au titre de l'accès aux espaces naturels, *après* construction du prolongement de l'A12.

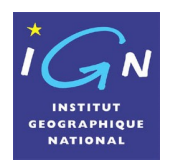

**Date : 15/06/2006**

## <span id="page-20-0"></span>**6 - Cartes et données livrées**

La livraison a eu lieu le 15 juin 2006 au siège de la Chambre de Commerce et d'Industrie de Versailles, Val d'Oise, Yvelines, 21 avenue de Paris, 78 000 Versailles.

50 plaquettes brochées, dont 5 imprimées et 45 obtenues par photocopie couleur, ont été déposées à cette adresse.

Chaque plaquette comprend :

- le présent rapport,
- le tableau de synthèse faisant apparaître les performances économiques et naturelles globales relatives à chaque variante de tracé,
- l'ensemble des cartes de performances économiques et naturelles montrant l'impact du prolongement de l'A12,
- un CD-ROM contenant le PowerPoint, le rapport, le tableau de synthèse et les huit cartes produites par variante au format jpg et png.

Les documents sont notamment destinés au:

- Ministre des Transports, de l'Equipement, du Tourisme et de la Mer
- Cabinet du MTETM
- Secrétariat Général du MTETM
- Direction Générale des Routes du MTETM (2ex)
- Direction des Affaires économiques et internationales
- Direction de la Recherche et de l'Animation scientifique et technique du MTETM (4ex JP)
- Conseil Général des Ponts et Chaussées (Section des Affaires économiques)
- Préfet de la Région d'Ile de France
- Direction Régionale de l'Equipement d'Ile de France (2ex)
- Direction Régionale de l'Environnement d'Ile de France
- Préfet du Département des Yvelines
- Direction Départementale de l'Equipement des Yvelines
- Préfet du Département du Val d'Oise
- Direction Départementale de l'Equipement du Val d'Oise
- Président du Conseil Régional d'Ile de France
- IAURIF
- Président du Conseil Général des Yvelines
- Président du conseil Général du val d'Oise
- Réseau Ferré de France
- Voies Navigables de France
- Aéroports de Paris
- Port Autonome de Paris
- **SETRA**
- **CERTU**
- **IFEN**

20 autres exemplaires sont destinés à la commission du débat public du prolongement de l'A12 et aux différents acteurs qui interviennent dans ce débat.

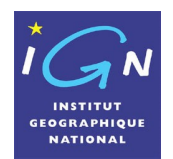

## <span id="page-21-1"></span>**7 - Annexe 1 : Méthode d'évaluation des performances économiques et naturelles. Instruction du 25 mars 2004**

### <span id="page-21-0"></span>*7.1.1 Principes exposés dans l'instruction cadre du 25 mars 2004*

L'instruction cadre du 25 mars 2004 comporte des directives méthodologiques et des résultats d'enquêtes qui sont résumées ci après :

#### *Résultats des enquêtes de transport*

Les enquêtes de transport effectuées au sein des territoires à dominante urbaine font apparaître, depuis vingt cinq ans, une stabilité remarquable du nombre de déplacements par personne effectués quotidiennement et une stabilité tout aussi remarquable du temps consacré quotidiennement aux déplacements.

Les enquêtes font également apparaître depuis vingt cinq ans une amélioration des vitesses moyennes de déplacement au fur et à mesure de la mise en service de nouvelles infrastructures de transport.

Les portées de déplacement progressent au rythme de l'amélioration des vitesses de déplacement.

Le nombre de destinations accessibles dans un temps de transport stable progresse depuis vingt cinq ans au rythme de l'épanouissement des territoires commodément accessibles et de la variation de la densité d'occupation de ces territoires en destinations convoitées.

#### *Modélisation des déplacements en conformité avec les résultats des enquêtes*

La génération des déplacements associés aux résidents d'un territoire est proportionnelle au nombre d'habitants (ou d'actifs). Chaque motif de déplacement (domicile travail, travail domicile, domicile enseignement, enseignement domicile, domicile achats, achats domicile, affaires professionnelles, déplacements pour loisirs verts…,), comporte son propre coefficient de génération.

Les déplacements  $N_i$  engendrés par la zone i pour un motif de déplacement donné se distribuent spatialement selon deux facteurs :

- un facteur qui traduit l'abondance des biens convoités  $Q_i$  dans chaque zone d'attraction j pour le motif considéré,

- un facteur qui traduit la difficulté d'accéder depuis i à la zone j où se trouvent localisés les biens convoités

Le nombre de déplacements issus de i qui se dirigent vers j pour un motif de déplacement donné, ou encore la probabilité d'un déplacement issu de i à destination de j pour ce motif, est ainsi de la forme :

 $p_{ij}$  = k Q<sub>i</sub>.  $e^{-\alpha \degree (Cij/Co^{\degree})}$ 

- avec Q<sub>i</sub>, quantité de biens convoités en j pour le motif étudié.

Par exemple, pour le motif domicile travail, la quantité  $Q_i$  est celle des emplois totaux disponibles en j. Pour le motif domicile affaires, la quantité à prendre en considération est celle des emplois tertiaires disponibles en j, pour le motif domicile achats, celle des emplois de vendeurs, pour le motif domicile enseignement, celle des enseignants. Si on désire, dans une première approche, prendre en considération l'ensemble des motifs à vocation économique regroupant domicile affaires, domicile achats, domicile enseignement, on peut adopter le nombre d'emplois tertiaires disponibles en j. Pour le motif domicile loisirs verts, c'est le nombre d'hectares (ou d'ares) d'espaces naturels qu'il convient de considérer. Les déplacements qui n'ont aucune origine au domicile (baptisés traditionnellement ricochets) sont en règle générale reliés, aussi bien en origine qu'en destination, au nombre d'emplois tertiaires. Le facteur d'abondance des biens convoités en j pour un motif donné est en définitive caractérisé par la nature et la quantité des biens qui ont pour effet de reproduire, avec le plus de fidélité possible, les résultats des enquêtes de déplacement.

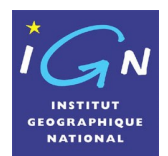

- et avec C<sub>ii,</sub> coût généralisé de transport entre i et j, c'est-à-dire le coût intégrant la valorisation du temps de transport et la prise en compte des dépenses monétaires effectives.  $C_0^{\circ}$  est égal au coût généralisé d'une heure de transport qui a comme propriété d'être égal au coût d'une heure travaillée. α° traduit la rapidité de décroissance de l'intérêt porté au bien convoité en fonction de son éloignement de la zone i. Pour le motif de déplacement domicile travail, α° est égal à 6.

L'expression peut également s'écrire :

 $p_{ij}$  = k Q<sub>j</sub>. e<sup>- $\alpha$  (Cij/Co)</sup>

avec C<sub>0</sub> représentant la valorisation du seul temps d'une heure de transport, soit environ les 2/3 d'une heure travaillée, le complément, 1/3, étant constitué par les dépenses monétaires associées à cette heure de déplacement. Dans ce cas α est égal à 2/3 de α°. Toutefois, la première expression est plus simple et plus facile à mémoriser, tout en étant équivalente.

 $e^{-\alpha^{\circ}(\text{Cij/CO}^{\circ})}$  peut enfin s'écrire : e<sup>-a°.tij</sup>, avec t<sub>ij</sub> égal au temps de déplacement entre i et j.

La loi de distribution des déplacements a une propriété mathématique remarquable. Lorsque l'occupation du territoire est homogène et indéfinie, le temps moyen des déplacements issus de i, hors trajets terminaux t<sub>i</sub><sup>2</sup>, c'est-à-dire le temps utile, t<sub>i</sub><sup>1</sup> = C<sub>i</sub><sup>1</sup>/C<sub>0</sub>°, est invariant et égal à  $2/\alpha$ °. Pour les déplacements domicile travail et travail domicile, dont le coefficient  $\alpha$ ° est égal à 6, cela conduit à un temps t<sub>i</sub><sup>1</sup> de 1/3 d'heure, soit 20 minutes, hors trajets terminaux, et 39 minutes avec les trajets terminaux, résultat que les enquêtes observent effectivement. Pour les déplacements à vocation économique autres que les déplacements domicile travail ou travail domicile tels qu'affaires professionnelles, enseignement, achats, services, dont le coefficient moyen harmonique  $\alpha_{\text{harm}}$  est égal à 9,54, cela conduit à un temps utile t<sub>i</sub><sup>1</sup> de 12,6 minutes et à un temps total de 25,5 minutes avec les trajets terminaux. Pour tous les déplacements à vocation économique (domicile travail et autres motifs économiques), dont le coefficient moyen pondéré harmonique  $\alpha_{\text{mov harm}}^{\circ}$  est égal à 8,206, cela conduit à un temps moyen utile ti<sup>1</sup> de 14,6 minutes et à un temps total moyen de 29 minutes avec les trajets terminaux.

Si on pose  $\lambda = C_0/\alpha = C_0^{\circ}/\alpha^{\circ}$ , on peut, en dernier ressort, écrire de façon simplifiée la probabilité d'un déplacement issu de i à destination de j, pour un motif donné, sous la forme :

 $p_{ij} = k Q_i$ .  $e^{-Cij/\lambda}$ .

*Interprétation économique du comportement des résidents sur une liaison ij*

Sur une liaison ij, par rapport à une situation d'absence de choix (bien unique), il résulte de la loi de probabilité précédente que l'utilité *brute* supplémentaire (ou création de valeur *brute*) associée à la possibilité de choisir en j un bien pertinent parmi un ensemble de biens  $Q_i$  est égale à :

 $U_i = \lambda$ . Log Q<sub>i</sub>

Sur cette liaison ij, par rapport à une situation de non choix (bien unique), l'utilité *nette* supplémentaire (ou création de valeur *nette*) associée à la possibilité de choisir en j un bien pertinent parmi un ensemble de biens Q<sub>i</sub> est égale à :

 $S_{ij}$  = U<sub>i</sub> – C<sub>ij</sub> = λ. Log Q<sub>i</sub> – C<sub>ij</sub>

L'utilité nette supplémentaire mobilisée (création de valeur nette) à l'occasion d'un déplacement entre i et j, pour un motif donné, est ainsi égale à l'utilité brute supplémentaire mobilisée en j pour ce motif (création de valeur brute) défalquée du coût généralisé de transport entre i et j,  $C_{ij}$ . Il n'y a déplacement que lorsque l'utilité nette supplémentaire (création de valeur nette) est positive.

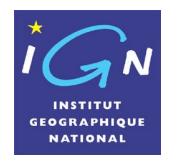

Sur une liaison ii, par rapport à une situation d'absence de choix (bien unique), l'utilité nette supplémentaire (création de valeur nette) associée à un déplacement peut être libellée, de façon condensée, sous la forme suivante :

 $S_{ij} = λ$ . Log  $Q_i^*$ ,

avec  $Q_j^* = Q_j$  .  $e^{-Cij/\lambda}$ .

*Interprétation du comportement économique des résidents à l'égard de toutes les destinations entourant la zone i*

Etendue à toutes les destinations qui entourent la zone émettrice i, l'utilité nette supplémentaire (création de valeur nette) d'un déplacement moyen issu de i est égale à :

 $S_i = \lambda$ . Log (Somme des  $Q_i^*$ ).

L'usager prend en considération l'ensemble des biens convoités qui l'entourent auxquels il peut accéder, les pondère par l'effet atténuateur du temps de déplacement et en fait la somme. La valeur logarithmique de cette somme est l'indicateur de satisfaction auquel il est sensible. Cet indicateur caractérise le supplément d'utilité nette moyenne (ou la création de valeur nette moyenne) que le résident de la zone i engendre lorsqu'il effectue un déplacement.

L'utilité nette supplémentaire associée à un déplacement moyen issu de i (la création de valeur nette) S<sup>i</sup> peut être elle-même décomposée en une utilité brute supplémentaire moyenne (création de valeur brute) U<sup>i</sup> et un coût généralisé moyen de déplacement Ci.

 $S_i = U_i - C_i$ .

U<sub>i</sub> est égal à : λ. Log Q<sup>30</sup> = (C<sub>0</sub>°/α<sup>o</sup>). Log Q<sup>30</sup>,

expression dans laquelle  $Q_i^{90}$  représente le nombre de biens décomptés à l'intérieur de l'isochrone 90 (c'est-à-dire de l'isochrone qui n'est dépassée que par 10% des usagers issus de i).

Cette expression, pertinente lorsque l'urbanisation est homogène indéfinie, constitue une très bonne approximation lorsque l'urbanisation est hétérogène. Les isochrones pertinentes varient en effet entre la valeur 88 dans le cas d'urbanisations très rapidement croissantes et la valeur 94 dans le cas d'urbanisations très rapidement décroissantes.

C<sub>i</sub>de son côté est égal à (C<sub>0</sub>°). (2/α<sup>°</sup> + t<sub>0</sub>), t<sub>0</sub> représentant la durée des trajets terminaux.

U<sup>i</sup> représente la valeur que l'on peut attribuer à la notion d'accessibilité au territoire commodément accessible à partir de i. Il s'agit là du caractère positif du déplacement, le coût du déplacement lui-même étant caractérisé par le coût généralisé de transport C<sub>i</sub> incluant la valorisation du temps de déplacement et les dépenses monétaires effectuées.

Les suppléments d'utilité brute ou nette enregistrés (les créations de valeur brutes ou nettes) au cours de plusieurs déplacements sont additives au même titre que le sont les coûts généralisés de déplacement.

On peut évaluer les suppléments d'utilité brute ou nette annuels enregistrés par un résident pour un motif donné en multipliant le supplément d'utilité d'un déplacement moyen par le nombre de déplacements annuels effectués pour ce motif.

On a ainsi  $S_i = N_i$ .  $S_i$ ,  $U_i = N_i$ .  $U_i$ ,  $C_i = N_i$ .  $C_i$ 

## <span id="page-23-0"></span>*7.1.2 Calcul des performances économiques*

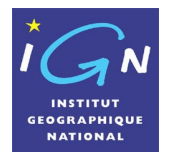

#### *Cas des déplacements domicile travail :*

L'utilité économique annuelle liée à la possibilité d'effectuer un choix pertinent entre les différents emplois commodément accessibles à partir de la zone de résidence i, c'est-à-dire la performance économique annuelle liée aux déplacements domicile travail et travail domicile d'un actif de la zone i, s'exprime sous la forme :

 $U_i^t = N_i^t$ . (C<sub>0</sub>°/α°). Log E<sub>i</sub><sup>90</sup>,

avec N<sub>i</sub>t nombre de déplacements domicile travail et travail domicile totaux annuels d'un actif de la zone i,  $C_0^{\circ}$  coût de l'heure travaillée de l'actif résidant en i,  $\alpha^{\circ}$  coefficient fixant le rythme de décroissance de l'exponentielle décroissante du temps de transport pour le motif domicile travail et travail domicile et E<sub>i</sub><sup>90</sup> nombre d'emplois décomptés à l'intérieur de l'isochrone 90 (c'est-à-dire de l'isochrone qui n'est dépassée que par 10% des actifs issus de i). Le nombre N<sub>i</sub>t de déplacements annuels pour le motif domicile travail et travail domicile est égal à 396.

Le coefficient α° pour les déplacements domicile travail et travail domicile est égal à 6. On obtient donc :

 $U_i^t = N_i^t (C_0^o / \alpha^o)$ . Log E<sub>i</sub><sup>90</sup> = 66. C<sub>0</sub>°. Log E<sub>i</sub><sup>90</sup>.

Lorsqu'une infrastructure nouvelle est mise en service, l'augmentation de l'utilité économique annuelle associée aux déplacements domicile travail de l'actif résidant dans la zone i est égale à :

$$
U_i^{t-2} - U_i^{t-1} = 66. [C_0^{\circ}]^{1} \cdot (Log E_i^{90-2} - Log E_i^{90-1}) + Log E_i^{90-1} \cdot (C_0^{\circ} - C_0^{\circ} - 1)]
$$

La valeur de l'heure travaillée  $C_0^{\circ}$  est celle de l'actif résidant dans la zone i. Lorsque l'infrastructure testée est implantée dans un espace homogène au plan de la densité de la population, de celle de l'emploi et des conditions de desserte, la valeur de l'heure travaillée est elle même homogène. On adopte donc dans ce cas pour effectuer l'étude d'évaluation en situation de référence avant réalisation de l'infrastructure projetée, la valeur moyenne C $_0^{\circ -1}$  de l'heure travaillée au sein de l'espace servant de support à l'étude. Toutefois, la valeur de l'heure travaillée évolue elle-même avec la mise en place de la nouvelle infrastructure. On ne peut donc, sauf à ignorer le deuxième terme de la formule de création de valeur, considérer que la valeur horaire  $C_0^{\circ}$  ne varie pas au moment de l'ouverture de la nouvelle voie.

De plus, si le territoire est fortement hétérogène, et encore plus si on procède à des évaluations portant sur l'ensemble du territoire français ou européen, on ne peut pas considérer que la valeur de l'heure travaillée avant réalisation de l'infrastructure, C<sub>0</sub><sup>0-1</sup>, est constante. Elle est elle-même fonction du nombre d'emplois auquel un résident peut commodément accéder.

En fait, on peut, en appliquant la formule de l'utilité économique associée aux déplacements domicile travail et travail domicile, calculer la valeur horaire du travail en tout point du territoire national ou européen et de ce fait permettre un calcul de l'augmentation de l'utilité économique d'une infrastructure desservant des territoires très différenciés (de la zone rurale isolée à la zone urbaine dense).

Il suffit pour parvenir à ce résultat de considérer que l'utilité liée aux déplacements domicile travail et travail domicile annuels d'un actif résidant dans la zone i est égale au *supplément* de salaire entre une zone rurale isolée où le choix d'emplois est extrêmement réduit et la zone i où vit le résident. Cette seule hypothèse conduit à une formulation du salaire annuel net délivré à l'actif résidant en i dont la traduction numérique est strictement conforme aux statistiques publiées par l'INSEE, ce qui valide totalement l'hypothèse faite.

On trouve le résultat suivant:

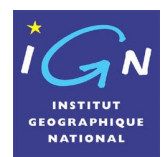

 $R_i^t = R_r^t$ . 1/(1- Log  $E_i^{90}/25)^2$  $E_i^{90}/25)^2$  $E_i^{90}/25)^2$ ,

avec R<sub>i</sub>t salaire annuel net d'un actif de la zone i et R<sub>i</sub>t salaire annuel net d'un actif dans une zone rurale isolée.

Cette formule s'écrit également:

 $R_i^t = R_i^t [1+(1/25).Log E_i^{90} + ((1/25).Log E_i^{90})^2 + ((1/25).Log E_i^{90})^3 + .....].$ 

Le supplément de salaire par rapport aux zones rurales isolées est en fait le résultat d'un phénomène cumulatif d'accessibilité à des zones d'emplois.

Le salaire horaire net s'obtient en divisant par 1650 le salaire annuel net.

On obtient ainsi: C<sub>0</sub>°<sub>i</sub> = C<sub>0</sub>°<sub>r</sub>. 1/(1- Log E<sub>i</sub><sup>90</sup>/25) = C<sub>0</sub>°<sub>r</sub>. [1+(1/25).Log E<sub>i</sub><sup>90</sup> + ((1/25).Log E<sub>i</sub><sup>90</sup>)<sup>2</sup> +  $((1/25)$ . Log  $E_i^{90})^3$  + ......].

On peut de la sorte reconstituer le salaire horaire net d'un actif en tout point du territoire.

La formulation du salaire annuel net permet d'ailleurs de calculer directement la variation d'utilité liée aux déplacements domicile travail et travail domicile au moment de la mise en service d'une infrastructure nouvelle.<sup>[3](#page-25-1)</sup>.

L'utilité économique annuelle Ui<sup>t</sup>, liée aux déplacements domicile travail et travail domicile, est, d'après l'hypothèse faite, égale à  $R_i^t - R_i^t$ ,

R<sub>r</sub> étant le salaire annuel net d'un actif dans une zone rurale isolée.

On obtient donc :  $U_i^t = R_i^t - R_r^t = 66$  ( $R_i^t/1650$ ). Log  $E_i^{90} = (R_i^t/25)$ . Log  $E_i^{90}$  $R_i^t - R_r^t = (R_i^t/25)$ . Log  $E_i^{90}$  $R_i^t - (R_i^t/25)$ . Log  $E_i^{90} = R_i^t$  $R_i^t$  (1- Log  $E_i^{90}/25$ ) =  $R_i^t$  $R_i^t = R_r^t$ . 1/(1- Log  $E_i^{90}/25$ )

Il suffit d'écrire que :  $U_i^{t-2} - U_i^{t-1} = R_i^{t-2} - R_i^{t-1}$  $= R_r^t$ . 1/(1- Log  $E_i^{90-2}/25$ ) -  $R_r^t$ . 1/(1- Log  $E_i^{90-1}/25$ )  $= R_r^{\rm t}$ .(1/(1- Log E<sup>30-2</sup>/25) -1/(1- Log E<sup>30-1</sup>/25))  $=$  R<sub>r</sub><sup>t</sup>. (25/(25 - Log E<sub>i</sub><sup>90-2</sup>) - 25/(25 - Log E<sub>i</sub><sup>90-1</sup>))  $= R^{1} \cdot ((25 - Log E)^{90-2} + Log E^{90-2}) / (25 - Log E^{90-2}) - (25 - Log E^{90-1} + Log E^{90-1}) / (25 - Log E^{90-1})$  $=$  R<sub>r</sub><sup>t</sup>. ((1+ Log E<sub>i</sub><sup>90-2</sup>/(25 - Log E<sub>i</sub><sup>90-2</sup>) – (1+ Log E<sup><sub>i</sub>90-1</sup>/(25 - Log E<sup>i90-1</sup>))  $=$  R<sub>r</sub><sup>t</sup>. (Log E<sup>30-2</sup>/(25 - Log E<sup>30-2</sup>) – Log E<sup>30-1</sup>/(25 - Log E<sup>30-1</sup>)) très voisin de: R $_{\cdot}^{!}$ [(1/(25 - Log E $_{\cdot}^{_{90-1}})$ ). (Log E $_{\cdot}^{_{90-2}}$ – Log E $_{\cdot}^{_{90-1}})$  + Log E $_{\cdot}^{_{90-1}}$ . ( 1/(25 - Log E $_{\cdot}^{_{90-2}})$  -1/(25 - Log  $E_i^{90-1}$ ))] = (R,'/25).[(25/(25 - Log E $^{[90-1)}$ ). (Log E $^{[90-2]}$  Log E $^{[90-1)}$  + Log E $^{[90-1]}$ . ( 25/(25 - Log E $^{[90-2]}$  - 25/(25 -Log  $E_i^{90-1})$ ] = (R,'/25).[(1/(1- Log E $^{\scriptscriptstyle[90-1/25)}$ ). (Log E $^{\scriptscriptstyle[90-2]}$  Log E $^{\scriptscriptstyle[90-1]}$  + Log E $^{\scriptscriptstyle[90-1]}$ . ( 1/(1 - Log E $^{\scriptscriptstyle[90-2/25)}$  - 1/(1 -Log  $E_i^{90-1}/25)$ ] = (Rʰ<sup>t-1</sup>/25). (Log E $^{90-2}$ – Log E $^{90-1}$ ) + Log E $^{90-1}$ . (Rʰ $^{1-2}$ /25 - Rʰ $^{1-1}$ /25) = (1650. C $^{\circ}$ 1/25). (Log E $^{\circ 0\text{-}2}$ – Log E $^{\circ 0\text{-}1})$  + Log E $^{\circ 0\text{-}1}$ . (1650. C $^{\circ}$ 1 $^{\circ}$ 25 - 1650. C $^{\circ}$ 1/25) = 66  $[C_0^{\circ}]^1$ . (Log E $^{90-2}$ – Log E $^{90-1}$ ) + Log E $^{90-1}$ . (C $^{90-2}$  - C $^{90-1}$ )] .

On retrouve bien l'expression:

<span id="page-25-1"></span>3

 $U_i^{1/2}$  -  $U_i^{1/1}$  = 66. [C<sub>0</sub>°<sub>1</sub><sup>-1</sup>.(Log E<sub>i</sub><sup>90-2</sup> - Log E<sub>i</sub><sup>90-1</sup>) + Log E<sub>i</sub><sup>90-1</sup>.(C<sub>0</sub>°<sub>1</sub><sup>-2</sup> - C<sub>0</sub>°<sub>1</sub><sup>-1</sup>)], dans laquelle le coût de l'heure travaillée est celle, C<sub>0</sub>°<sub>i</sub><sup>2</sup>, de l'actif avant réalisation de l'infrastructure nouvelle et celle, C<sub>0</sub>°<sub>i</sub><sup>2</sup>, de l'actif après réalisation de l'infrastructure.

<span id="page-25-0"></span> $2$  Ce résultat s'obtient de la façon suivante : Le nombre d'heures travaillées étant en moyenne de 1650 par an, le salaire annuel net d'un actif de la zone i,  $R_i^t$ , est égal à 1650  $C_0^{\circ}$ .

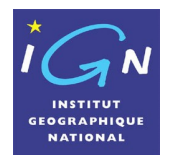

Pour déterminer la progression de l'utilité économique annuelle associée aux déplacements domicile travail de l'actif résidant dans la zone i,  $U_i^{t-2}$  -  $U_i^{t-1}$ , au moment de la mise en service d'une infrastructure nouvelle, il est recommandé d'adopter la formule générale et d'écrire :

 $R_i^{t-2}$  -  $R_i^{t-1}$  =  $R_i^t$ . [1/(1- Log E<sub>i</sub><sup>90-2</sup>/25) - 1/(1- Log E<sub>i</sub><sup>90-1</sup>/25)]

ou encore:

 $U_i^{t-2}$  -  $U_i^{t-1}$  =  $R_i^t$ . [Log E<sub>i</sub><sup>90-2</sup>/(25 - Log E<sub>i</sub><sup>90-2</sup>) - Log E<sub>i</sub><sup>90-1</sup>/(25 - Log E<sub>i</sub><sup>90-1</sup>)],

Mais on peut également, ne serait-ce que pour contrôler que le résultat obtenu est bien le même, calculer le salaire horaire de référence en toute zone i avant réalisation de l'infrastructure nouvelle, C<sub>0</sub>°<sub>i</sub><sup>1</sup>, et après réalisation de l'infrastructure, C<sub>0</sub>°i<sup>2</sup>, en adoptant la formule générale :

 $C_0^{\circ}$ <sup>1</sup> =  $C_0^{\circ}$  . 1/(1- Log E<sub>i</sub><sup>90-1</sup>/25)  $C_0^{\circ}$ <sup>2</sup> =  $C_0^{\circ}$  . 1/(1- Log E<sub>i</sub><sup>90-2</sup>/25)

et appliquer ensuite ces valeurs à la formule de base issue de l'instruction cadre du 25 mars 2004 :

 $U_i^{t_2}$  -  $U_i^{t_1}$  = 66.  $[C_0^{\circ}$ <sup>1</sup>. (Log  $E_i^{90-2}$  - Log  $E_i^{90-1}$ ) + Log  $E_i^{90-1}$ . ( $C_0^{\circ}$ <sup>2</sup> -  $C_0^{\circ}$ <sup>1</sup>)]

En 1990, le salaire annuel net dans les zones rurales isolées  $R_t^t$ était de 58 000 F. En 2000, il est de 58 000.1, 34 = 77 720 F, soit en euros 11 847,5 €. En 2000, la formulation permettant de calculer le salaire annuel net en tout point i du territoire s'exprime de ce fait ainsi :  $R_i^t = 11 847, 5 \in .1/(1 - Log E_i^{90}/25)$ 

En 1990, le salaire horaire net dans les zones rurales isolées  $C_0^{\circ}$  était de 58 000 F/1650 = 35,1515 F. En 2000, il est de 35,1515.1, 34 = 47,1030 F, soit en euros 7,1803 €. En 2000, la formulation permettant de calculer le salaire annuel net en tout point i du territoire s'exprime de ce fait ainsi :

 $C_0^{\circ}$ <sup>1</sup> = 7,1803 € .1/ (1- Log E<sup>90-1</sup>/25)

Si on cherche à déterminer le salaire horaire *moyen* d'un actif en Ile de France, il suffit d'appliquer la formule :

 $C_0^{\circ}$ <sup>1</sup> = 7,1803 €. 1/ (1- Log E<sub>i</sub><sup>90-1</sup>/25)

dans laquelle  $E_i^{90-1}$  est égal à 9 638 000 x 0,485 x 0,538 = 2 514 843 emplois (9 638 000 étant la population de l'agglomération parisienne, 0,485 le taux d'activité moyen des franciliens et 0,538 le rapport entre  $E^{90}$  et E).

On trouve :  $C_0^{\circ}$ <sub>idf</sub><sup>1</sup> = 7,1803 € x 1/( 1- 14,7377/25) = 7,1803 € x 1/(1- 0,589508) = 7,1803 € x  $1/0.410491 = 7.1803 \text{ } \in \mathsf{x} \text{ } 2.4361 = 17.4919 \text{ } \in \mathsf{x}$ 

La valorisation du temps consacré à une heure de transport est égale au 2/3 de l'heure travaillée. On obtient ainsi pour cette valorisation : 11,6613 €. L'instruction cadre du ministre de l'Equipement et des Transports donne pour l'Ile de France, à l'horizon 2000, la valeur de 12,2 € qui est très peu différente. Il y a donc là aussi parfaite concordance.

Les deux approches sont parfaitement concordantes.

On pourra donc les utiliser indifféremment.

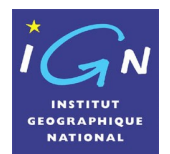

Si on adopte, pour le coût de l'heure travaillée, le coût horaire moyen d'un actif francilien, soit 17, 4919 €, et, pour le logarithme du nombre moyen des emplois accessibles dans le 90 ème percentile, la valeur de 14,7377, l'utilité annuelle de l'infrastructure pour cet actif moyen au titre des déplacements domicile travail et travail domicile est égal à :  $U_i^{t-2}$  -  $U_i^{t-1}$  = 1154,46 €.(Log Ei<sup>00-2</sup> – 14,7377) + 972,69.( $C_0^{o-2}$  € - 17,4919 €).

Dans les formules qui précèdent, le nombre d'emplois E;<sup>90</sup> correspond aux emplois dénombrables à l'intérieur du territoire qui est délimité par l'isochrone 90<sup>ème</sup> percentile, c'està-dire l'isochrone qui n'est dépassé que par 10% des actifs de la zone i. Les percentiles s'appliquent aux temps utiles ti<sup>1</sup>, c'est-à-dire exclusion faite des trajets terminaux qui n'ont pas d'effet sur les univers de choix des destinations commodément accessibles. Le temps correspondant au 90<sup>ème</sup> percentile est très proche du double du temps moyen. Le temps moyen utile étant égal à  $2/\alpha$ ° =  $2/\beta$  = 1/3 d'heure = 20 min, on adoptera donc comme temps de référence pour la détermination de l'isochrone 90<sup>ème</sup> percentile, la valeur de [4](#page-27-0)0 min<sup>4</sup>.

Il convient de préciser également que la formulation de l'utilité s'applique de façon exhaustive lorsque l'épanouissement des destinations commodément accessibles bénéficie à la totalité des résidents quelque soit le mode de transport utilisé. En réalité, le prolongement de la francilienne entre Cergy Pontoise et Orgeval bénéficiera principalement aux résidents motorisés qui utilisent leur véhicule pour se rendre au travail ou pour satisfaire d'autres motifs de déplacement.

En moyenne, lorsqu'on se réfère aux résultats de l'enquête globale de transport de l'Ile de France de 2001, on constate que les résidents de la grande couronne utilisent leur voiture dans 80,00 % des cas de déplacements motorisés, les autres modes employés étant les transports collectifs dans 17,26% des déplacements motorisés, les deux roues dans 2,35% des déplacements motorisés et les autres modes mécanisés dans 0,39% des déplacements motorisés. En admettant qu'un quart des usagers n'utilisant pas les transports individuels bénéficieront directement ou indirectement du prolongement de la francilienne (notamment les lignes de transport collectif empruntant la nationale 184 verront leurs conditions de fonctionnement améliorées), on peut estimer à 85% le pourcentage de déplacements motorisés qui bénéficieront de l'ouverture de la francilienne.

Si on prend en considération de façon plus globale tous les déplacements, qu'ils soient effectués en moyens motorisés ou à pied, les pourcentages sont respectivement les suivants :

Marche à pied : 26,30%

Voiture : 58,96%

Transports collectifs : 12,72%

Deux roues : 1,73%

Autres modes mécanisés : 0,29%

En fait, lorsqu'une nouvelle infrastructure de transport individuelle ou collective est mise en service, on constate qu'une partie des usagers effectuant leurs déplacements à pied se reportent sur le mode de transport amélioré. L'augmentation des portées des déplacements s'établit ainsi au bénéfice des usagers motorisés mais également au profit des usagers effectuant antérieurement leurs déplacements à pied. Compte tenu de cette observation, l'effet du prolongement de l'A12 sur l'ensemble des déplacements motorisés ou non motorisés devra être pris en considération au prorata du poids relatif des déplacements motorisés individuels (complétés par la part des autres modes motorisés favorablement influencés par le prolongement de l'A12) par rapport à l'ensemble des déplacements

<span id="page-27-0"></span><sup>4</sup> Le système d'information géographique Navteq donne des vitesses de déplacement hors saturation. Il conduit de ce fait à des portées de déplacement supérieures à celles effectivement observées en moyenne journalière compte tenu des vitesses moyennes observées qui sont en réalité plus réduites. Pour tenir compte partiellement de ce phénomène, on détermine les territoires accessibles en 40 minutes sur la base des vitesses moyennes journalières effectivement constatées en maintenant les vitesses de déplacement hors saturation telles que les donne le système d'information géographique Navteq mais en appliquant un temps de référence légèrement réduit, de 5%, ce qui conduit à « un temps de référence de calcul » de 38 minutes, solution au demeurant très prudente et conservatrice en terme de résultat.

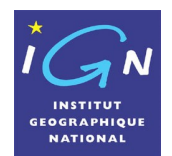

motorisés. On multipliera ainsi les résultats globaux du calcul de l'utilité par un coefficient égal à 0,85.

Enfin pour calculer l'utilité des destinations commodément accessibles par commune, il conviendra de multiplier les résultats obtenus par actif par le nombre d'actifs résidant dans la commune.

### *Cas des déplacements pour tous motifs économiques :*

La performance économique liée à tous les déplacements à vocation économique s'exprime sous la forme : Uiʰe = Ni̥.(C°/α°).Log Ei $^{90}$  +  $\,$  Ni̥ $\,$ .(C°/α° $_{\rm m}$ ).Log E $^{90}_{\rm m}$  +  $\,$  Ni̥ $\,$ .(C°/α° $_{\rm n}$ ).Log E $^{90}_{\rm n}$  +  $\,$   $\,$   $\,$   $\,$   $\,$   $\,$ …,)

Pour chaque motif de déplacement, il existe un nombre de déplacements annuels, un coefficient α spécifique et un nombre d'emplois adapté à l'intérieur de l'isochrone 90 (emplois tertiaires pour le motif affaires, emplois d'enseignants pour le motif instruction, emplois de vendeurs pour le motif achat, …,). On peut toutefois simplifier fortement les calculs en déterminant un nombre moyen annuel de déplacements équivalents Ni<sup>te</sup> qui, appliqué à (C°/ $\alpha$ °). Log E<sub>i</sub><sup>90</sup>, permet de retrouver une valeur très proche du résultat obtenu par addition des utilités de chacun des motifs de déplacement à vocation économique. Ce nombre de déplacements annuels équivalent est égal à 964.

A titre de comparaison, le nombre de déplacements totaux annuels à vocation économique est de 1432. Il est composé de 396 déplacements domicile travail et travail domicile et de 1036 déplacements à vocation économique de type affaires, enseignement, achats, services. Les 1036 déplacements à vocation économique autres que domicile travail donnent naissance à 651 déplacements équivalents, en maintenant les attracteurs originaux  $E_i^{90}$ <sub>m</sub>,  $E_i^{90}$ , ..., et en adoptant  $\alpha^\circ$  = 6, et à 568 déplacements équivalents, en adoptant, de plus, comme attracteur de référence, le nombre d'emplois totaux E,<sup>90</sup>.

Le nombre de déplacements annuels équivalent, en maintenant les attracteurs originaux  $E_i^{90}$ <sub>m</sub>,  $E_i^{90}$ <sub>n</sub> ..., et en adoptant  $\alpha^{\circ}$  = 6, est ainsi de 396 + 651 = 1047. En se référant à l'attracteur Ei<sup>90</sup> et en adoptant  $\alpha^{\circ}$  = 6, il est de 396 + 568 = 964.

Le rapport entre ce dernier nombre et celui des déplacements pour le motif domicile travail et travail domicile est égal à 2,4343, soit exactement le rapport moyen entre le supplément de salaire annuel net et le supplément de PIB par actif par rapport aux zones rurales isolées effectivement observé (2,4310 : la différence est de 1,25 pour mille).

On obtient ainsi pour l'ensemble des déplacements à vocation économique (domicile travail et autres déplacements à vocation économique) :

 $U_i^{te} = N_i^{te}$  (C<sub>0</sub>°/α°). Log E<sub>i</sub><sup>0</sup> = 964(C<sub>0</sub>°/6). Log E<sub>i</sub><sup>90</sup> = 160,66. C<sub>0</sub>°. Log E<sub>i</sub><sup>90</sup>

Lorsqu'une infrastructure nouvelle est mise en service, l'augmentation de l'utilité économique associée à tous les déplacements à vocation économique rattachés à un actif résidant dans la zone i, soit en pratique à un ménage (le rapport entre le nombre d'actifs et le nombre de ménages étant voisin de 1), est égale à :

 $U_i^{\text{te-2}}$  -  $U_i^{\text{te-1}}$  = 160,66.  $[C_0^{\circ}]^1$ . (Log  $E_i^{\text{90-2}}$  - Log  $E_i^{\text{90-1}}$ ) + Log  $E_i^{\text{90-1}}$ . ( $C_0^{\circ}$ ? -  $C_0^{\circ}$ ?)]

La valeur de l'heure travaillée  $C_0^{\circ}$  est celle de l'actif résidant dans la zone i. Lorsque l'infrastructure testée est implantée dans un espace homogène au plan de la densité de la population, de celle de l'emploi et des conditions de desserte, la valeur de l'heure travaillée est elle même homogène. On adopte donc dans ce cas pour effectuer l'étude d'évaluation en situation de référence avant réalisation de l'infrastructure projetée, la valeur moyenne C $_0^{\circ -1}$  de l'heure travaillée au sein de l'espace servant de support à l'étude. Toutefois, la valeur de l'heure travaillée évolue elle-même avec la mise en place de la nouvelle infrastructure. On ne peut donc, sauf à ignorer le deuxième terme de la formule de création de valeur, considérer que la valeur horaire  $C_0^{\circ}$  ne varie pas au moment de l'ouverture de la nouvelle voie.

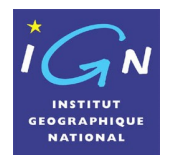

De plus, si le territoire est fortement hétérogène, et encore plus si on procède à des évaluations portant sur l'ensemble du territoire français ou européen, on ne peut pas considérer que la valeur de l'heure travaillée avant réalisation de l'infrastructure,  $C_0^{\circ -1}$ , est constante. Elle est elle-même fonction du nombre d'emplois auquel un résident peut commodément accéder.

En procédant comme pour les déplacements domicile travail, on trouve le résultat suivant :

 $R_i^{te} = R_r^{te}$  1/(1- Log  $E_i^{90}/25$  $E_i^{90}/25$ ) <sup>5</sup>

avec Ri<sup>te</sup> égal au PIB de la zone étudiée i et Ri<sup>te</sup> égal au PIB des zones rurales isolées.

Cette formule s'écrit également : Ri<sup>te</sup> = R<sub>i</sub><sup>te</sup>.[1+(1/25).Log Ei<sup>90</sup> + ((1/25).Log Ei<sup>90</sup>)<sup>2</sup> + ((1/25).Log  $E_i^{90})^3$  + ......]

Le supplément de PIB par rapport aux zones rurales isolées est en fait le résultat d'un phénomène cumulatif d'accessibilité à des zones d'emplois.

La formulation du PIB annuel permet d'ailleurs de calculer directement la variation d'utilité liée à tous les déplacements à vocation économique au moment de la mise en service d'une infrastructure nouvelle [6](#page-29-1) .

 $U_i^{te} = R_i^{te} - R_i^{te} = 160,66$ . (R $i/1650$ ). Log E $i^{90}$  = 66.2,4343.(R $i/1650$ ). Log E $i^{90}$  = 66.(2,4343.R $i^{\dagger}$ /1650). Log E $i^{90}$  = (R $i^{e}/25$ ). Log E $i^{90}$  $R_i^{te} - R_r^{te} = (R_i^{te}/25)$ . Log  $E_i^{90}$  $R_i^{te}$  – ( $R_i^{te}/25$ ). Log  $E_i^{90}$  =  $R_i^{te}$  $R_i^{te}$  (1- Log  $E_i^{90}/25$ ) =  $R_r^{te}$  $R_i^{te} = R_r^{te}$  1/(1- Log  $E_i^{90}/25$ )

<span id="page-29-1"></span> $^6$  Il suffit d'écrire que :

 $U_i^{te-2} - U_i^{te-1} = R_i^{te-2} - R_i^{te-1}$ 

 $=$  R<sub>r</sub><sup>te</sup> 1/(1- Log E<sup>30-2</sup>/25) - R<sub>r</sub><sup>te</sup> 1/(1- Log E<sup>30-1</sup>/25)

 $= R_r^{te} (1/(1 - Log E_i^{90-2}/25) - 1/(1 - Log E_i^{90-1}/25))$ 

 $=$  R<sub>r</sub><sup>te</sup>. (25/(25 - Log E<sup>90-2</sup>) - 25/(25 - Log E<sup>90-1</sup>))

= R,<sup>te</sup>.((25 - Log E $^{90-2}$  + Log E $^{90-2}$ )/(25 - Log E $^{90-2}$ ) – (25 - Log E $^{90-1}$  + Log E $^{90-1}$ )/(25 - Log E $^{90-1}$ ))

 $= R_r^{te}$ . ((1+ Log  $E_i^{90-2}/(25 - Log E_i^{90-2}) - (1 + Log E_i^{90-1})/(25 - Log E_i^{90-1}))$ 

 $=$  R<sub>r</sub><sup>te</sup>. (Log E<sup>30-2</sup>/(25 - Log E<sup>30-2</sup>) – Log E<sup>30-1</sup>/(25 - Log E<sup>30-1</sup>))

très voisin de: R $^{\rm{te}}$ .[(1/(25 - Log E $^{\rm{90-1}}$ )). (Log E $^{\rm{90-2}}$ – Log E $^{\rm{90-1}}$ ) + Log E $^{\rm{90-1}}$ . ( 1/(25 - Log E $^{\rm{90-2}}$ ) - $1/(25 - Log E_i^{90-1}))$ 

= (R,<sup>te</sup>/25).[(25/(25 - Log Ei<sup>00-1</sup>)). (Log Ei<sup>00-2</sup>– Log Ei<sup>00-1</sup>) + Log Ei<sup>00-1</sup>. ( 25/(25 - Log Ei<sup>00-2</sup>) - 25/(25 -Log  $E_i^{90-1}$ ))]

= (R,ʰ/25).[(1/(1- Log E $^{[90.1]}$ /25)). (Log E $^{[90-2]}$  Log E $^{[90-1]}$ ) + Log E $^{[90-1]}$ . ( 1/(1 - Log E $^{[90-2]}$ /25) - 1/(1 -Log  $E_i^{90-1}/25)$ ]

= (R<sup>te-1</sup>/25). (Log Ei<sup>90-2</sup>– Log Ei<sup>90-1</sup>) + Log Ei<sup>90-1</sup>. (R<sup>te-2</sup>/25 - Ri<sup>te-1</sup>/25)

= (2,4343.1650. C $^{\circ}$ i /25). (Log Ei $^{\circ 0\text{-}2}$ – Log E $^{\circ 0\text{-}1})$  + Log E $^{\circ 0\text{-}1}$ . (2,4343.1650. C $^{\circ}$ i $^{\circ}$  /25  $-$ 

 $2,4343.1650. C_0^{\circ}$ <sup>1</sup>/25)

= 160,66  $[C_0^\circ]$ . (Log  $E_i^{90-2}$ – Log  $E_i^{90-1})$  + Log  $E_i^{90-1}$ . ( $C_0^\circ{}_i^2$  -  $C_0^\circ{}_i^1$ )].

On retrouve bien l'expression:

 $U_i^{te-2}$  -  $U_i^{te-1}$  = 160,66. [C<sub>0</sub>°.( Log E<sub>i</sub><sup>90-2</sup> - Log E<sub>i</sub><sup>90-1</sup>) + Log E<sub>i</sub><sup>90-1</sup>. (C<sub>0</sub>°<sub>i</sub><sup>2</sup> - C<sub>0</sub>°<sub>i</sub><sup>1</sup>)], dans laquelle le coût de l'heure travaillée est celle, C<sub>0</sub>°<sub>i</sub><sup>1</sup>, de l'actif avant réalisation de l'infrastructure nouvelle et celle, C<sub>0</sub>°<sub>i</sub><sup>2</sup>, de l'actif après réalisation de l'infrastructure.

Les deux approches sont parfaitement concordantes. On pourra donc les utiliser indifféremment.

<span id="page-29-0"></span> $<sup>5</sup>$  En suivant le même raisonnement que pour les déplacements domicile travail, c'est-à-dire en faisant</sup> l'hypothèse, vérifiée par les enquêtes, que l'utilité de tous les déplacements à vocation économique est égale à la différence entre le PIB de la zone étudiée, R $l^e$ , et le PIB des zones rurales isolées, R $l^e$ , on obtient pour l'utilité de la totalité des déplacements à vocation économique :

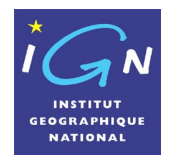

Pour déterminer la progression de l'utilité économique annuelle associée à tous les déplacements à vocation économique de l'actif résidant dans la zone i,  $U_i^{\text{t-2}}$  -  $U_i^{\text{t-1}}$ , il est en fait recommandé d'adopter la formule générale et d'écrire :

 $R_i^{te-2}$  -  $R_i^{te-1}$  =  $R_i^{te}$  (1/(1- Log  $E_i^{90-2}/25$ ) - 1/(1- Log  $E_i^{90-1}/25$ ))

ou encore:

 $U_i^{\text{te-2}}$  -  $U_i^{\text{te-1}}$  =  $R_r^{\text{te}}$ . (Log E<sub>i</sub><sup>00-2</sup>/(25 - Log E<sub>i</sub><sup>00-2</sup>) – Log E<sub>i</sub><sup>90-1</sup>/(25 - Log E<sub>i</sub><sup>90-1</sup>)),

Mais on peut également, ne serait-ce que pour contrôler que le résultat obtenu est bien le même, calculer le salaire horaire de référence en toute zone i avant réalisation de l'infrastructure nouvelle, C<sub>0</sub>°<sub>i</sub><sup>1</sup>, et après réalisation de l'infrastructure, C<sub>0</sub>°i<sup>2</sup>, en adoptant la formule générale :

 $C_0^{\circ}$ <sup>1</sup> =  $C_0^{\circ}$  . 1/(1- Log E<sub>i</sub><sup>90-1</sup>/25)  $C_0^{\circ}$ <sup>2</sup> =  $C_0^{\circ}$  . 1/(1- Log E<sub>i</sub><sup>90-2</sup>/25)

et appliquer ensuite ces valeurs à la formule de base issue de l'instruction cadre du 25 mars 2004 :

 $U_i^{\text{te-2}}$  -  $U_i^{\text{te-1}}$  = 160,66.  $[C_0^{\circ}]$ <sup>1</sup>. (Log  $E_i^{\text{90-2}}$  - Log  $E_i^{\text{90-1}}$ ) + Log  $E_i^{\text{90-1}}$ . ( $C_0^{\circ}$   $i$  -  $C_0^{\circ}$   $i$ )]

En 1990, le PIB dans les zones rurales isolées était de 141 000 F. En 2000, il est de 141 000. 1,34 = 188 940 F, soit, en euros, 28 802, arrondis à 28 800 €. En 2000, la formulation permettant de calculer le PIB en tout point i du territoire s'exprime de ce fait ainsi :

 $R_i^{te}$  = 28 800 €. 1/(1- Log E<sup>90</sup>/25)

*NB : dans la publication de septembre 1994 adressée au CGPC, le PIB des zones rurales isolées a été arrondi pour des raisons de commodité à 140 000 F, conduisant à un PIB en* 2000 de 187 600 F, soit, en euros, 28 578, arrondis à 28 600 €. Mais c'est la valeur 141 000 F en 1990, 188 940 F en 2000, soit, en euros, 28 800 € qui est la plus pertinente et la plus cohérente. Si on adopte la valeur de 140 000 F en 1990, soit 187 600 F en 2000 ou encore 28 600 €, le rapport moven entre le PIB et le salaire annuel net est alors de 2.4135 et non de *2,4343, le nombre de déplacements équivalents pour tous motifs économiques est de 956 et* non de 964 et le coefficient applicable à la formule de base du calcul de la valeur pour tous *les déplacements à vocation économique de 159,29 en on de 160,66.*

En 1990, comme on l'a vu, le salaire horaire net dans les zones rurales isolées  $C_0^{\circ}$  était de 58 000 F/1650 = 35,1515 F. En 2000, il est de 35,1515.1, 34 = 47,1030 F, soit en euros 7,1803 €. En 2000, la formulation permettant de calculer le salaire annuel net en tout point i du territoire s'exprime ainsi :  $C_0^{\circ}$ <sup>1</sup> = 7,1803 € .1/ (1- Log E<sup>90-1</sup>/25)

Si on cherche à déterminer le salaire horaire *moyen* d'un actif en Ile de France, il suffit d'appliquer la formule :

 $C_0^{\circ}$ <sup>1</sup> =  $C_0^{\circ}$ , 1/ (1- Log E<sub>i</sub><sup>90-1</sup>/25) = 7,1803 €. 1/ (1- Log E<sup>90-1</sup>/25)

dans laquelle  $E_i^{90-1}$  est égal à 9 638 000 x 0,485 x 0,538 = 2 514 843 emplois.

On trouve, comme déjà indiqué :  $C_0^{\circ}$ <sub>idf</sub><sup>1</sup> = 17,4919 €.

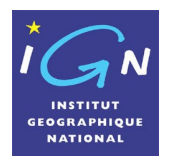

Si on adopte, pour le coût de l'heure travaillée, le coût horaire moyen d'un actif francilien, soit 17, 4919 €, et, pour le logarithme du nombre moyen des emplois accessibles dans le 90 ème percentile, la valeur de 14,7377, l'utilité annuelle de l'infrastructure pour cet actif moyen au titre de tous les déplacements à vocation économique est égal à :  $U_i^{\text{te-2}}$  -  $U_i^{\text{te-1}}$  = 2810,24 €.(Log E<sub>i</sub><sup>90-2</sup> – 14,7377) + 2367,76.( $C_0^{\circ}$ <sup>2</sup> € - 17,4919 €).

Comme pour les déplacements domicile travail, le nombre d'emplois E;<sup>30</sup> à prendre en considération sera celui des emplois dénombrables à l'intérieur du territoire qui est délimité par l'isochrone 90<sup>ème</sup> percentile. Le temps pris en considération est le temps utile, c'est-à-dire celui excluant les trajets terminaux. Le temps de référence pris en considération sera donc le double du temps moyen utile, soit deux fois 20 min = 40 min<sup>[7](#page-31-1)</sup>.

L'utilité obtenue sera pondérée par le coefficient 0,85 pour tenir compte du poids relatif des transports individuels et de la part des autres modes motorisés favorablement influencés par le prolongement de l'A12 par rapport à l'ensemble des modes motorisés.

Enfin, le résultat par actif sera multiplié par le nombre d'actifs résidant dans une commune pour obtenir le résultat par commune.

## <span id="page-31-0"></span>*7.1.3 Calcul des performances naturelles*

L'utilité attachée, au cours d'une année, à la possibilité d'effectuer un choix pertinent entre les différents espaces naturels commodément accessibles à partir de la zone de résidence i, c'est-à-dire la performance naturelle annuelle liée aux déplacements pour loisirs verts d'un actif de la zone i et des membres de la famille qui lui sont rattachés s'exprime sous la forme :

U<sub>i</sub><sup>n</sup> = N<sub>i</sub><sup>n</sup>.( C<sub>0</sub>°<sub>i</sub>/ $\alpha$ °<sub>n</sub>). Log Q<sup>n<sub>i</sub>90</sup>,

avec N<sub>i</sub>n nombre de déplacements totaux annuels pour loisirs verts d'un actif de la zone i et des membres de la famille qui lui sont rattachés, C<sub>o</sub>º<sub>i</sub> coût de l'heure travaillée de l'actif résidant en i,  $\alpha^{\circ}$  coefficient fixant le rythme de décroissance de l'exponentielle décroissante du temps de transport pour le motif loisirs verts et  $E_i^{90}$  nombre d'ares d'espaces naturels décomptés à l'intérieur de l'isochrone 90 (c'est-à-dire de l'isochrone qui n'est dépassée que par 10% des actifs issus de i et des membres de la famille qui lui sont rattachés dans les déplacements qu'ils effectuent pour le motif loisirs verts).

Le nombre N<sub>i</sub><sup>n</sup> de déplacements annuels pour le motif loisirs verts effectués par un actif et les membres de la famille qui lui sont rattachés est égal, en jours ouvrables, à 88 et, en jours non ouvrables, à 132, portant à 220 le nombre de déplacements pour loisirs verts effectués au cours de l'année.

Le coefficient  $\alpha^{\circ}$  pour les déplacements loisirs verts est égal à 8,76. Si on adoptait formellement le coefficient α° associé aux déplacements domicile travail, le nombre de déplacements équivalents serait de 220.(6/8,76) = 150,68 On obtient donc :

 $U_i^n = N_i^n (C_0^{\circ}/\alpha^{\circ}n)$ . Log Q<sup>n 90</sup> = 220.(C<sub>0</sub>°/8,76). Log Q<sup>n 90</sup>

= 150,68.(C $^{\circ}$ i/6). Log Q $^{\circ}$ <sup>190</sup> = 25,11. C $^{\circ}$ i. Log Q $^{\circ}$ <sup>190</sup>.

<span id="page-31-1"></span><sup>7</sup> Le système d'information géographique Navteq donne des vitesses de déplacement hors saturation. Il conduit de ce fait à des portées de déplacement supérieures à celles effectivement observées en moyenne journalière compte tenu des vitesses moyennes observées qui sont en réalité plus réduites. Pour tenir compte partiellement de ce phénomène, on détermine les territoires accessibles en 40 minutes sur la base des vitesses moyennes journalières effectivement constatées en maintenant les vitesses de déplacement hors saturation telles que les donne le système d'information géographique Navteq mais en appliquant un temps de référence légèrement réduit, de 5%, ce qui conduit à « un temps de référence de calcul » de 38 minutes, solution au demeurant très prudente et conservatrice en terme de résultat.

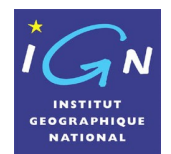

Lorsqu'une infrastructure nouvelle est mise en service, l'augmentation de l'utilité annuelle attachée aux déplacements pour loisirs verts d'un actif de la zone i et des membres de la famille qui lui sont rattachés est égale à :

 $U_i^{n-2} - U_i^{n-1} = 25,11$ .  $[C_0^{o}$ <sup>1</sup>. (Log Q<sup>n90-2</sup> - Log Q<sup>n90-1</sup>) + Log Q<sup>n90-1</sup>. ( $C_0^{o}$ <sup>2</sup> -  $C_0^{o}$ <sup>1</sup>)].

Le coût horaire  $C_0^{\circ}$  à prendre en considération aussi bien avant la mise en service de l'infrastructure nouvelle, C<sub>0</sub>°<sub>i</sub><sup>1</sup>, qu'après la mise en service, C<sub>0</sub>°<sub>i</sub><sup>2</sup>, est celui de l'actif résidant dans la zone i. Il s'agit donc du coût qui se calcule selon la formule :

 $C_0^{\circ}$  =  $C_0^{\circ}$  . 1/(1- Log  $E_i^{90}/25$ ).

On a ainsi :

 $C_0^{\circ}$ <sup>1</sup> =  $C_0^{\circ}$  . 1/(1- Log E<sub>i</sub><sup>90-1</sup>/25)  $C_0^{\circ}$ <sup>2</sup> =  $C_0^{\circ}$  . 1/(1- Log  $E_i^{90-2}/25$ ).

A l'horizon 2000, la formule s'écrit, comme déjà vu: C<sub>0</sub>°<sub>i</sub> = 7,1803 € . 1/(1- Log Ei<sup>90</sup>/25).

Si on souhaite adopter une valeur moyenne pour l'Ile de France, on peut retenir à l'horizon 2000, en appliquant la formule précédente avec Ei<sup>90</sup> = 2 514 843 emplois, comme on l'a déjà indiqué, la valeur de 7,1803 € x 2,4361 = 17,4919 €.

Cela donne en valeur moyenne la formulation suivante pour la détermination de l'utilité annuelle des déplacements pour loisirs verts (valeur 2000) en Ile de France :

 $U_i$ <sup>n</sup> = 25,11. C<sub>0</sub>°<sub>i</sub>. Log Q<sup>n,90</sup> = 25,11. 17,4919 €. Log Q<sup>n,90</sup> = 439,22 €. Log Q<sup>n,90</sup>

Pour l'évaluation de l'utilité annuelle d'une infrastructure nouvelle au titre des déplacements pour loisirs verts, on obtient dans ces conditions moyennes:

 $U_i^{n-2}$  -  $U_i^{n-1}$  = 439,22  $\epsilon$ . (Log Q<sup>n 90-2</sup> - Log Q<sup>n 90-1</sup>) + 25,11. Log Q<sup>n 90-1</sup>. (C<sub>0</sub>°<sub>i</sub><sup>2</sup>  $\epsilon$  – 17,4919  $\epsilon$ ).

Dans la formule qui précède, la quantité d'espaces naturels Q<sup>nigo</sup> correspond à la superficie des espaces naturels, exprimée en ares, dénombrables à l'intérieur du territoire qui est délimité par l'isochrone 90<sup>ème</sup> percentile, c'est-à-dire l'isochrone qui n'est dépassé que par 10% des actifs et des membres du ménage qui leur sont associés de la zone i. Les percentiles s'appliquent aux temps utiles t<sub>i</sub><sup>1</sup> des déplacements pour motif loisirs verts, c'est-àdire exclusion faite des trajets terminaux qui n'ont pas d'effet sur les univers de choix des destinations naturelles commodément accessibles. Le temps correspondant au 90<sup>ème</sup> percentile est très proche du double du temps moyen. Le temps moyen utile pour les déplacements répondant au motif loisirs verts est égal à 2/ α<sup>°</sup><sub>n</sub> = 2/8,76 = 13,70 min. On adoptera donc comme temps de référence pour la détermination de l'isochrone 90 ème percentile, la valeur de 27,4 min, arrondi à 2[8](#page-32-0) min<sup>8</sup>.

Les espaces naturels n'ont pas tous le même pouvoir d'attraction. Une étude du 13 février 2006 de la Direction régionale de l'équipement d'Ile de France, reposant sur l'analyse des

<span id="page-32-0"></span><sup>&</sup>lt;sup>8</sup> Le système d'information géographique Nayteg donne des vitesses de déplacement hors saturation. Il conduit de ce fait à des portées de déplacement supérieures à celles effectivement observées en moyenne journalière compte tenu des vitesses moyennes observées qui sont en réalité plus réduites. Pour tenir compte partiellement de ce phénomène, on détermine les territoires accessibles en 28 minutes sur la base des vitesses moyennes journalières effectivement constatées en maintenant les vitesses de déplacement hors saturation telles que les donne le système d'information géographique Navteq mais en appliquant un temps de référence légèrement réduit, de 5%, ce qui conduit à « un temps de référence de calcul » de 27 minutes, solution au demeurant très prudente et conservatrice en terme de résultat.

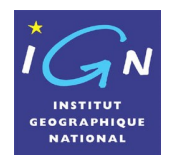

résultats de l'enquête globale de transport de 2001, fait apparaître le besoin de pondérer de la façon suivante les surfaces d'espaces naturels aquatiques, agricoles et forestiers :

Espaces aquatiques : 9,2048 Espaces agricoles : 1,1395 Espaces forestiers : 0,1794

On multipliera donc les surfaces aquatiques, agricoles et forestières, exprimées en ares, par ces coefficients respectifs pour déterminer le nombre d'ares d'espaces naturels équivalents, à introduire dans la quantité  $Q_1^{\text{no}}$ servant à la formulation de l'utilité des espaces naturels. L'unité représentée par une are correspond à la situation de référence où le choix du ménage est réduite à celle de l'accès à son logement (en moyenne une are), ce qui est l'illustration d'un choix d'espace limité au minimum fonctionnel.

Comme pour les autres motifs de déplacement, on pondèrera le résultat obtenu par le coefficient 0,85 tenant compte du poids relatif des déplacements motorisés individuels et de la part des autres modes motorisés favorablement influencés par le prolongement de l'A12 par rapport à l'ensemble des déplacements motorisés.

Enfin pour obtenir le résultat par commune, on multipliera le résultat par actif et membres du ménage associés, par le nombre d'actifs de la commune.

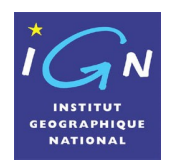

# <span id="page-34-0"></span>**8 - Annexe 2 : Nomenclature de CORINE Land Cover**

Les classes non grisées sont celles retenues comme « espaces naturels ».

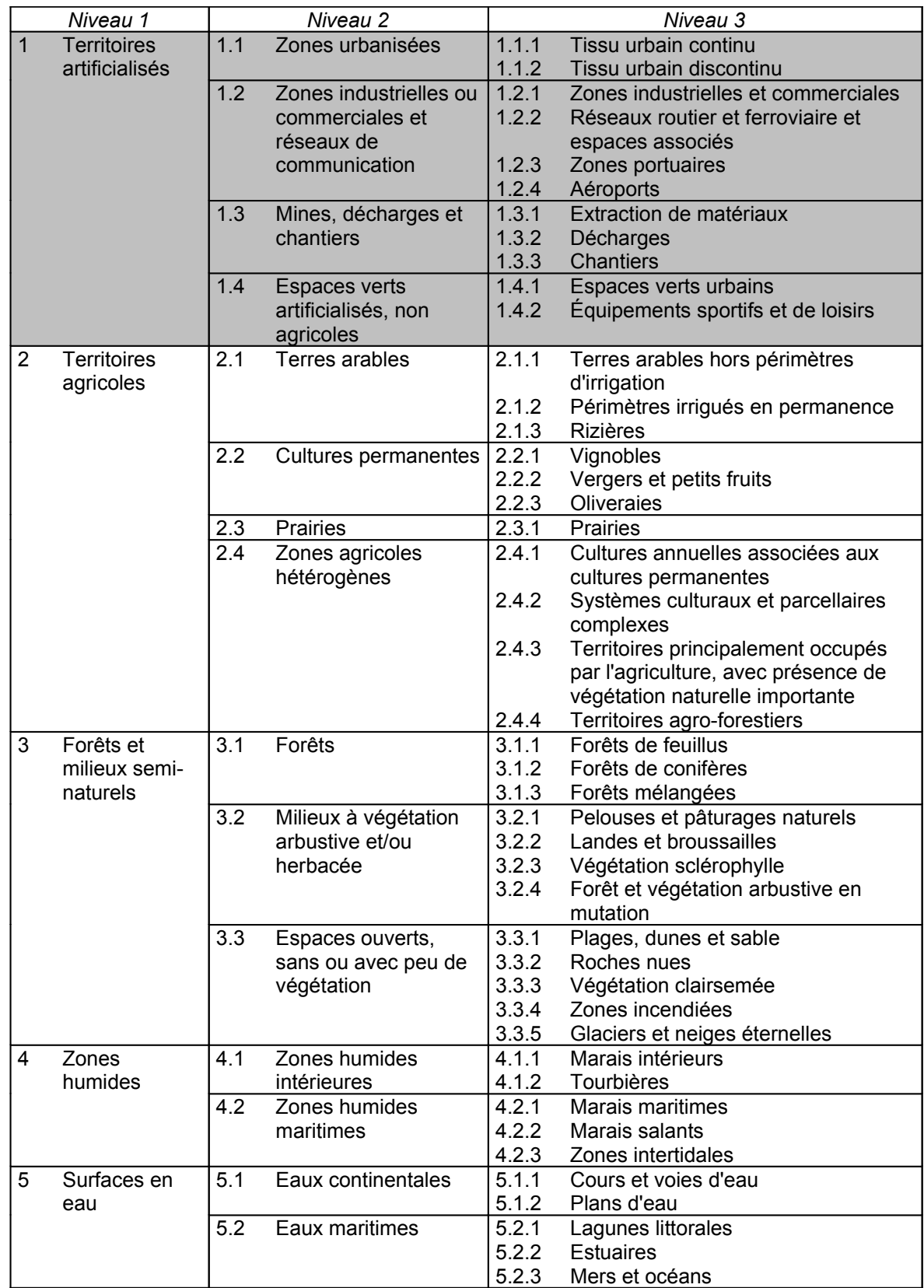

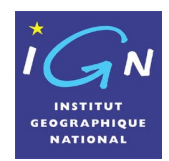

**Date : 15/06/2006**